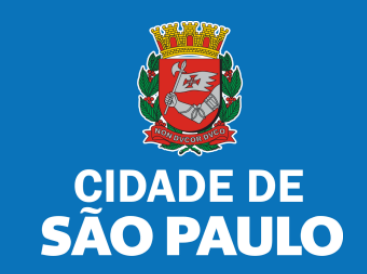

# **SISTEMA TÔ LEGAL**

# **USO DO ESPAÇO PÚBLICO PARA COMÉRCIO E PRESTAÇÃO DE SERVIÇOS**

**TERMO DE PERMISSÃO DE USO PARA SERVIÇO DE VALET** 

MANUAL DO USUÁRIO

AGOSTO 2022

# **1. Informações Gerais**

### Autorizados e permissionários

### Bem-vindos ao sistema **Tô Legal!**

Clique sobre o item para mais informações sobre o assunto escolhido.

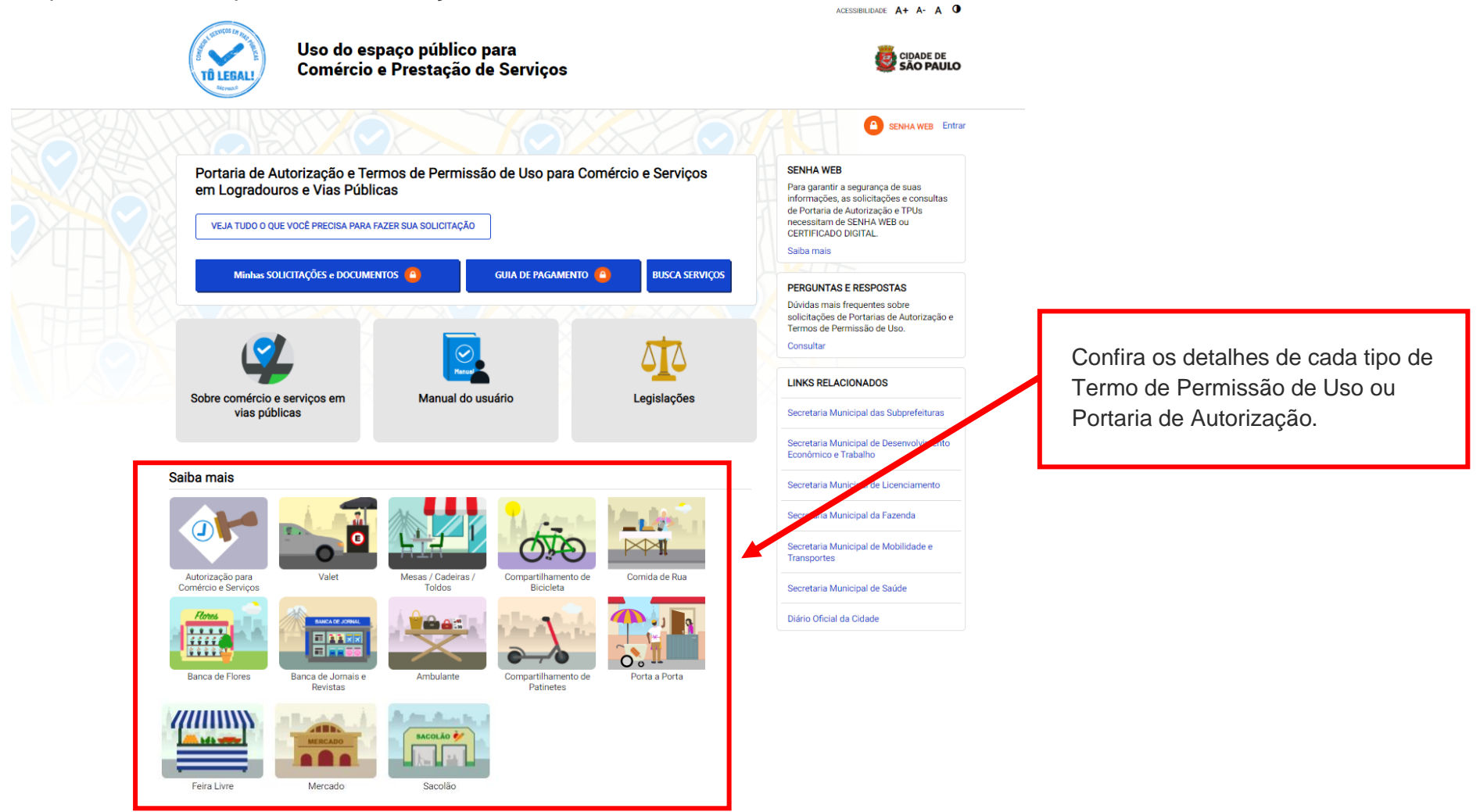

#### PREFEITURA DE SÃO PAULO

#### Acesso à informação

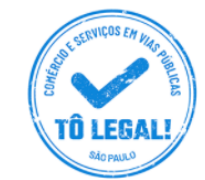

### Uso do espaço público para Comércio e Prestação de Serviços

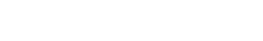

**TRANSPARÊNCIA SÃO PAULO** ACESSIBILIDADE A+ A- A O

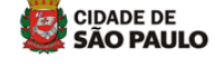

**SENHA WEB** Fntrar

nicio > Informações Gerais

### PORTARIAS DE AUTORIZAÇÃO E TERMOS DE PERMISSÃO DE USO

O uso do espaço público municipal por terceiros, para fins de comércio e prestação de serviços, poderá ser autorizado mediante requerimento, e conforme a disponibilidade de locais nas Subprefeituras. Para isso, é necessário solicitar um documento público de controle - a Portaria de Autorização ou o Termo de Permissão de Uso, conforme o caso.

Na ausência destes documentos, o comerciante ou prestador de serviços estará sujeito a sanções, como multa e apreensão da mercadoria e do equipamento ou do veículo utilizados.

#### Portarias de Autorização

A Portaria de Autorização para Comércio e Prestação de Serviços pode ser expedida para os locais disponíveis nas diversas Subprefeituras, bastando o requerente escolher o local e o período do dia em que irá trabalhar - manhã, tarde ou noite. O autorizado só poderá vender seu produto ou prestar seu serviço na face de quadra que consta do seu documento.

A Portaria de Autorização para Comércio Porta a Porta pode ser expedida para as diversas Subprefeituras, conforme disponibilidade de vagas, bastando o requerente escolher a Subprefeitura e o período do dia em que irá trabalhar - manhã, tarde ou noite. O autorizado só poderá circular e ficar parado durante a venda do seu produto em vias pertencentes à Subprefeitura escolhida e constante da respectiva Portaria de Autorização. Não é permitido comercializar em local que já tenha outra pessoa com permissão ou autorização para o uso do espaço público.

O prazo máximo para cada Portaria de Autorização é de 90 dias. Também será necessário o recolhimento do preço público correspondente.

#### **SENHA WER**

Para garantir a segurança de suas informações, as solicitações e consultas de Portaria de Autorização e TPUs necessitam de SENHA WEB ou **CERTIFICADO DIGITAL.** 

Saiba mais

#### **PERGUNTAS E RESPOSTAS**

Dúvidas mais frequentes sobre solicitações de Portarias de Autorização e Termos de Permissão de Uso.

Consultar

#### **LINKS RELACIONADOS**

Secretaria Municipal das Subprefeituras

Secretaria Municipal de Desenvolvimento Econômico e Trabalho

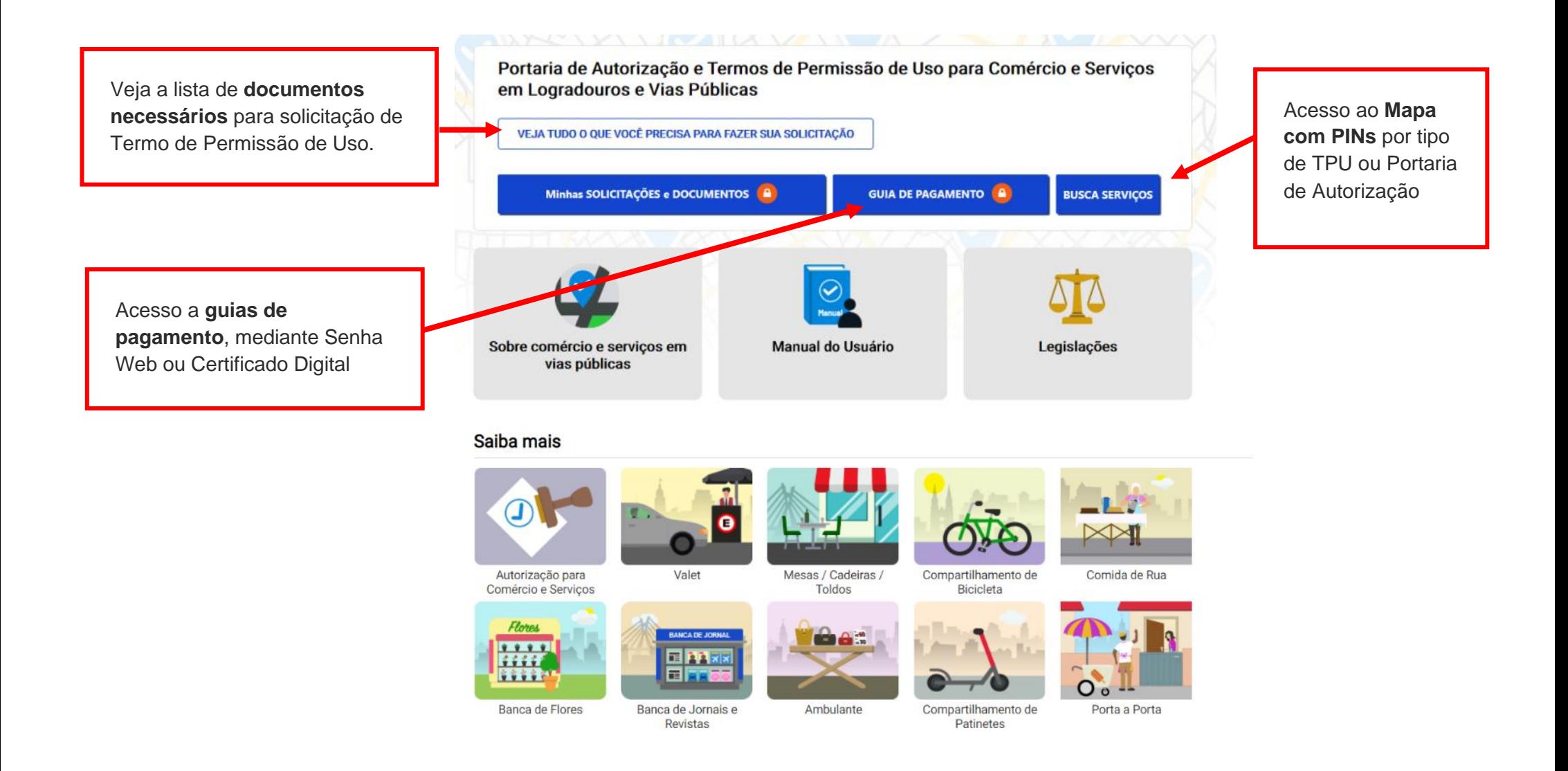

### **2. Senha Web / Certificado Digital**

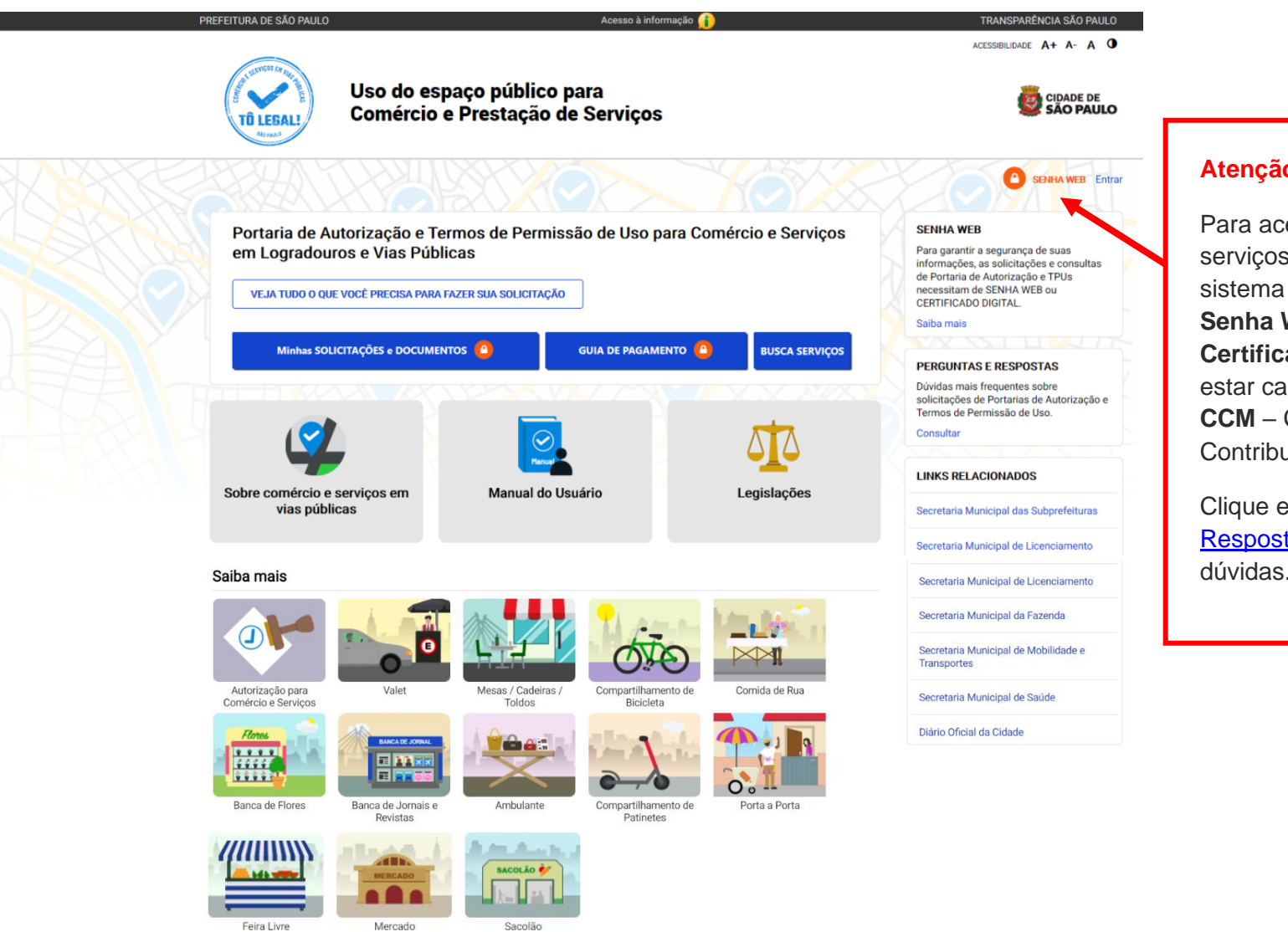

### **Atenção!**

Para acesso aos serviços disponíveis no sistema é necessário ter **Senha Web** ou **Certificado Digital**, e estar cadastrado no **CCM** – Cadastro do Contribuinte Municipal.

Clique em [Perguntas e](https://tolegal.prefeitura.sp.gov.br/Home/Faq)  [Respostas](https://tolegal.prefeitura.sp.gov.br/Home/Faq) em caso de dúvidas.

# **2. Senha Web / Certificado Digital**

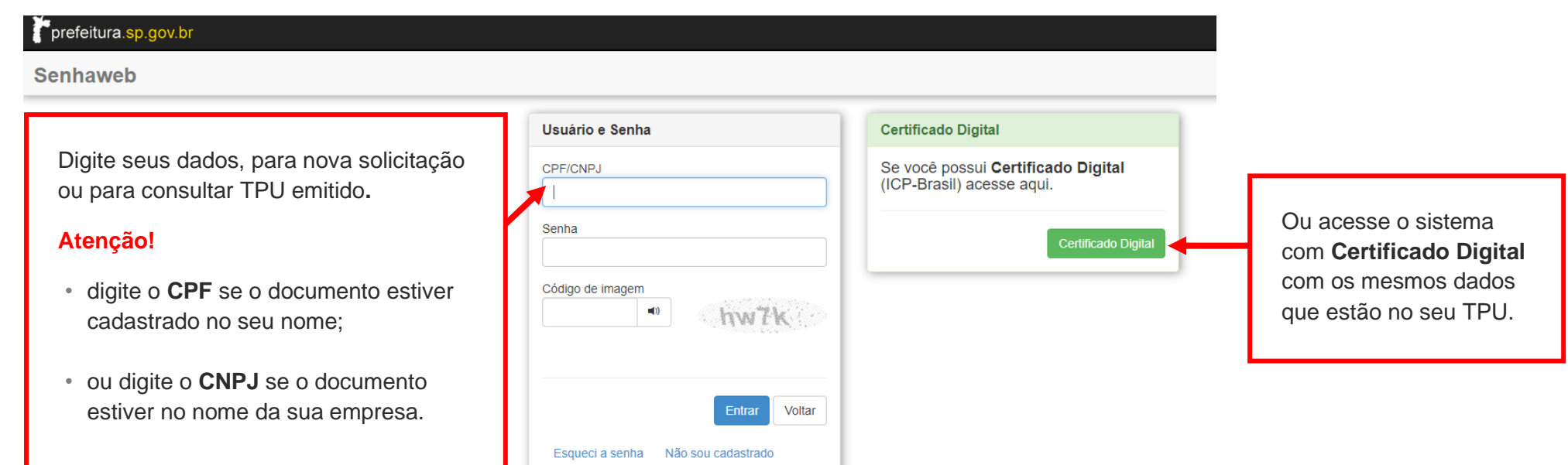

#### **Atenção!**

Sua **Senha Web** deve estar desbloqueada! **O desbloqueio poderá ser realizado pela internet**, consulte:

<https://www.prefeitura.sp.gov.br/cidade/secretarias/fazenda/servicos/senhaweb/index.php?p=28257>

Você também precisa ter o seu CPF ou CNPJ vinculado a um **CCM - Cadastro do Contribuinte Municipal**.

Para informações ou problemas relacionados à **Senha Web e CCM**, consulte a página da Secretaria Municipal da Fazenda:

<https://www.prefeitura.sp.gov.br/cidade/secretarias/fazenda/servicos/senhaweb/> <https://www.prefeitura.sp.gov.br/cidade/secretarias/fazenda/servicos/ccm/>

### **3. Dados de contato e Termo de Uso**

### **CADASTRO - DADOS DE CONTATO E TERMOS DE ACEITE**

Caro usuário,

 $\blacktriangleleft$ 

O e-mail e endereço de correspondência, cadastrados neste sistema, serão utilizados como dados de contato, para informá-lo sobre andamento da sua solicitação e outros esclarecimentos.

PROCURE MANTER SEUS DADOS SEMPRE ATUALIZADOS A FIM DE RECEBER OS AVISOS.

**BROOKBARTS OF Judge and starting and offering and students of the starting of the starting** 

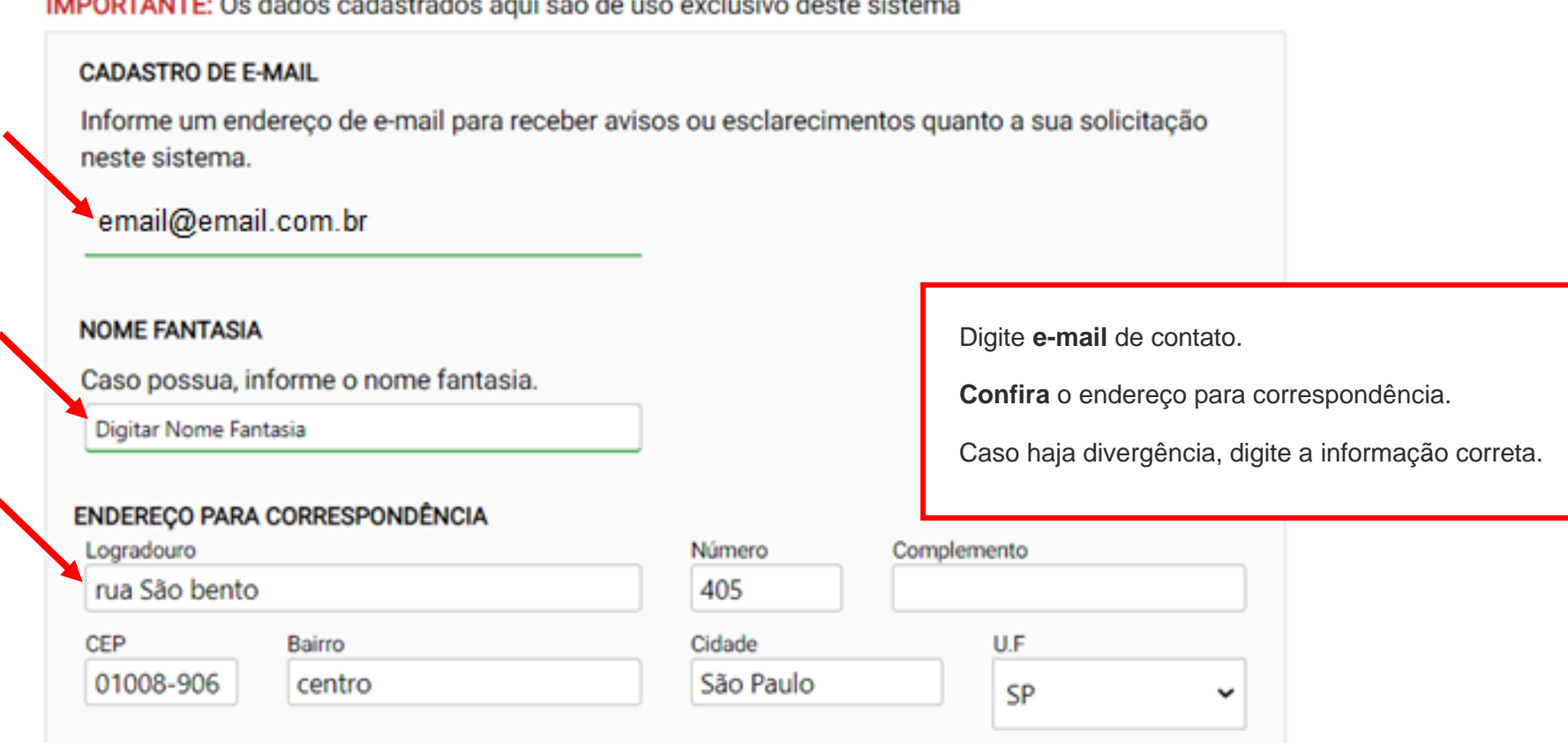

### Termo de Responsabilidade quanto ao uso do sistema

Declaro, sob as penas da lei: Que os dados informados neste sistema são verdadeiros e que a inexatidão, irregularidade ou falsidade na prestação das informações relativas ao uso do sistema eletrônico sujeitará o interessado, juntamente com as demais pessoas que para ela concorrerem às penalidades previstas na legislação civil e criminal. Que os documentos apresentados, em versão digital, quando necessário, correspondem ao original que mantenho em meu poder, para pronta apresentação quando solicitado. Estar ciente quanto ao tratamento e uso compartilhado de informações e dados necessários à execução de políticas públicas nos termos da Lei Geral de Proteção de Dados Pessoais - LGPD. Estar ciente de que a Prefeitura do Município de São Paulo não se responsabiliza por requerimentos via Internet não recebidos por motivo de ordem técnica dos computadores, falhas de comunicação, congestionamento das linhas de comunicação, bem como outros fatores de ordem técnica que impossibilitem a transferência de dados; Estar ciente de que a Prefeitura do Município de São Paulo não se responsabiliza por informações de endereço incorretas, incompletas ou por falha na entrega de mensagens eletrônicas causadas por endereco eletrônico incorreto ou por problemas do provedor de acesso do requerente tais como: caixa de correio eletrônico cheia, filtros anti-spam, eventuais truncamentos ou qualquer outro problema de ordem técnica, sendo aconselhável sempre consultar o site da Prefeitura para verificar as informazões que lhe são pertinentes.

Li e aceito os termos de responsabilidade quanto ao uso do sistema.

**CANCELAR SALVAR** 

### **4. Atualização de dados de contato**

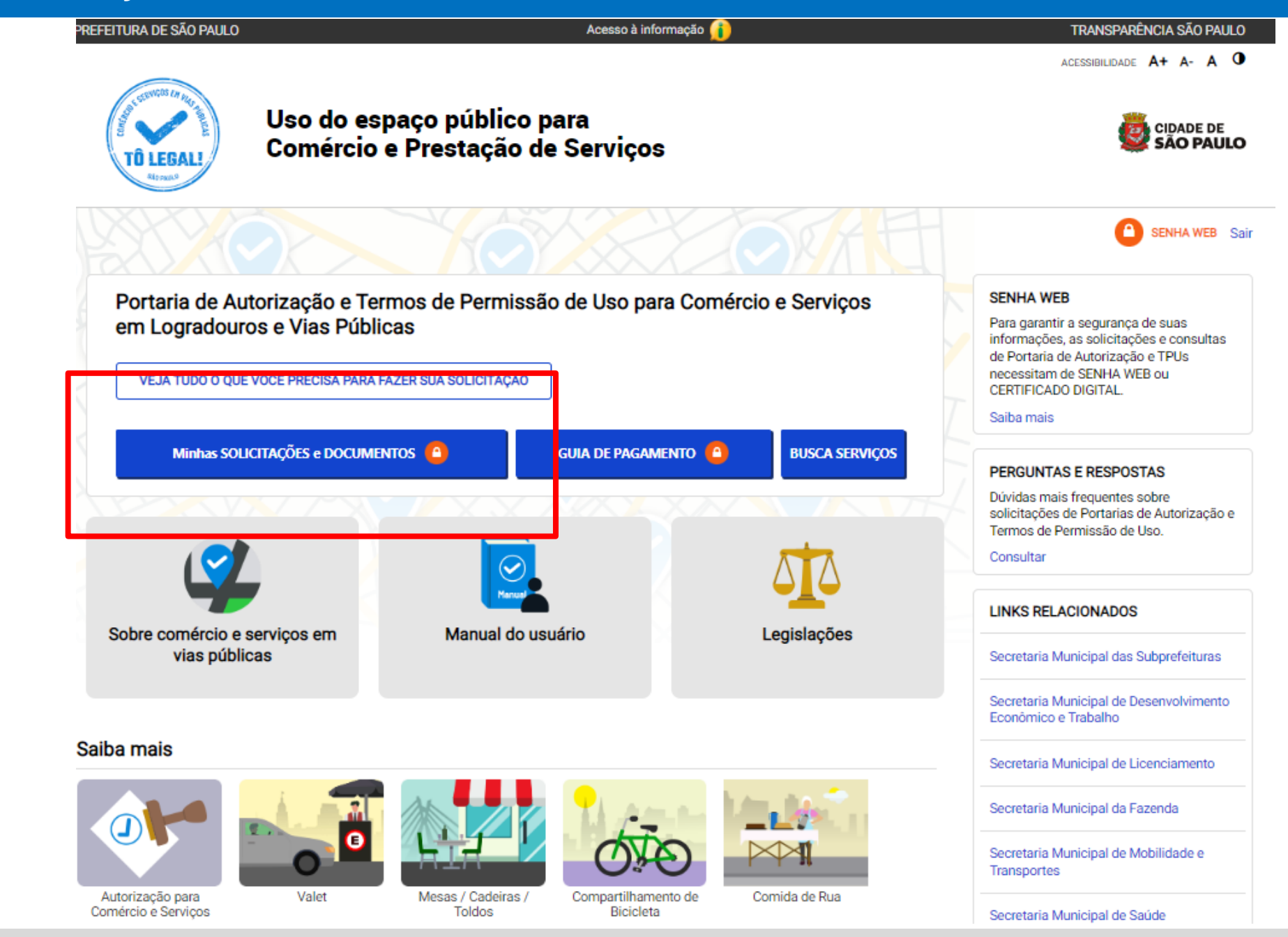

Sistema Tô Legal - Uso do espaço público - Termo de Permissão de Uso e Autorização para serviço de Valet – Manual do usuário 9

### **4. Atualização de dados de contato**

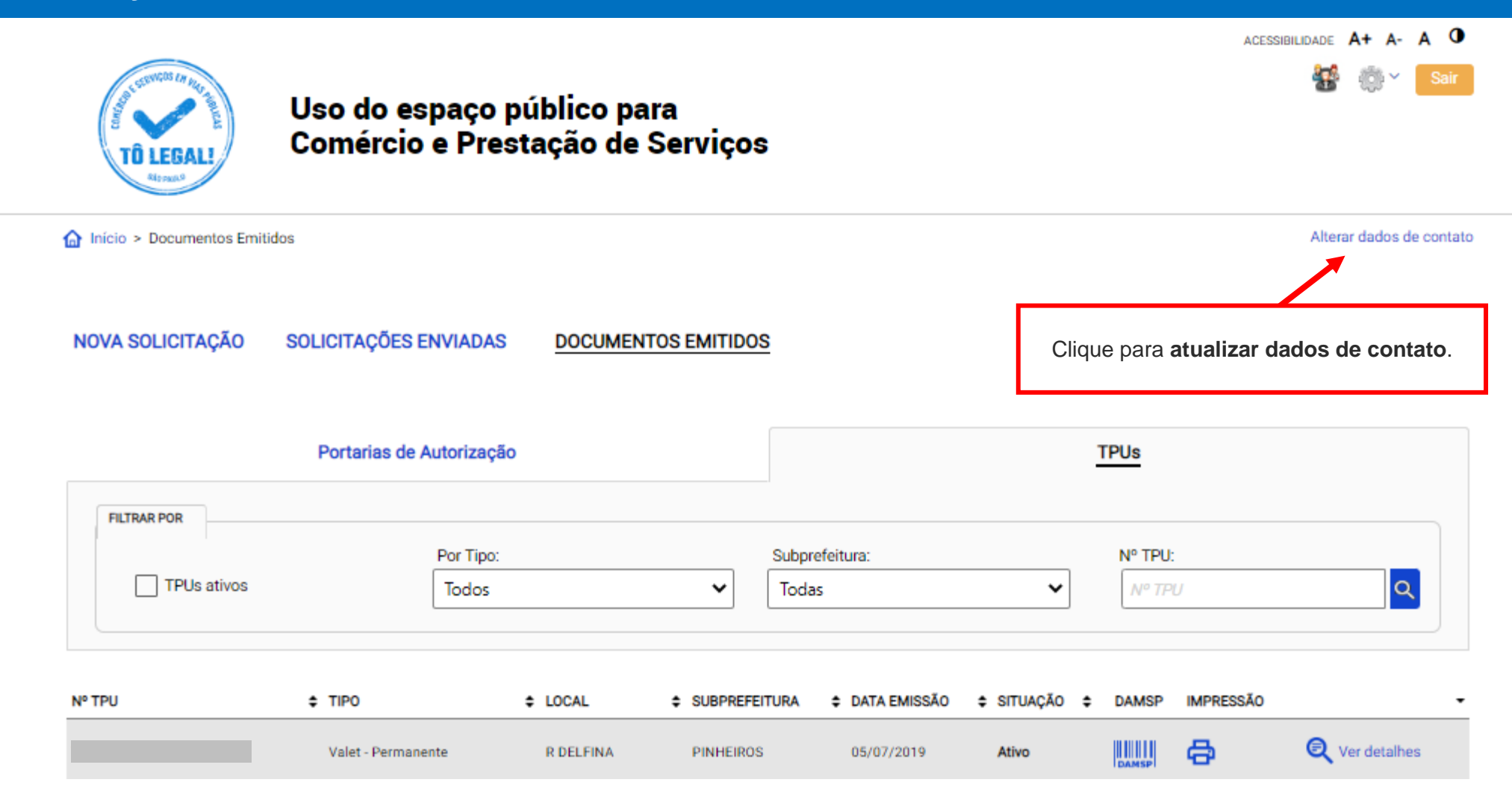

### **CADASTRO - DADOS DE CONTATO E TERMOS DE ACEITE**

Caro usuário.

O e-mail e endereço de correspondência, cadastrados neste sistema, serão utilizados como dados de contato, para informá-lo sobre andamento da sua solicitação e outros esclarecimentos.

PROCURE MANTER SEUS DADOS SEMPRE ATUALIZADOS A FIM DE RECEBER OS AVISOS.

IMPORTANTE: Os dados cadastrados agui são de uso exclusivo deste sistema

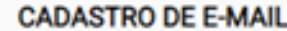

Informe um endereco de e-mail para receber avisos ou esclarecimentos quanto a sua solicitação neste sistema.

Digite **e-mail** de contato.

**Confira** o endereço para correspondência.

Caso haja divergência, digite a informação correta.

email@email.com.br

#### **NOME FANTASIA**

Caso possua, informe o nome fantasia.

Digitar Nome Fantasia

#### ENDEREÇO PARA CORRESPONDÊNCIA

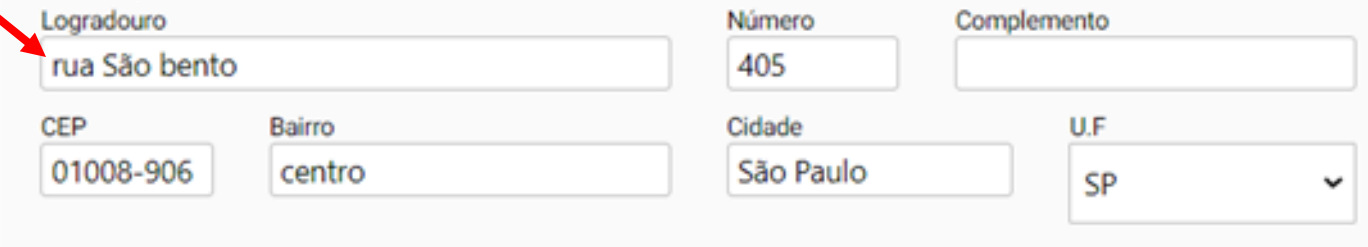

### **4. Atualização de dados de contato**

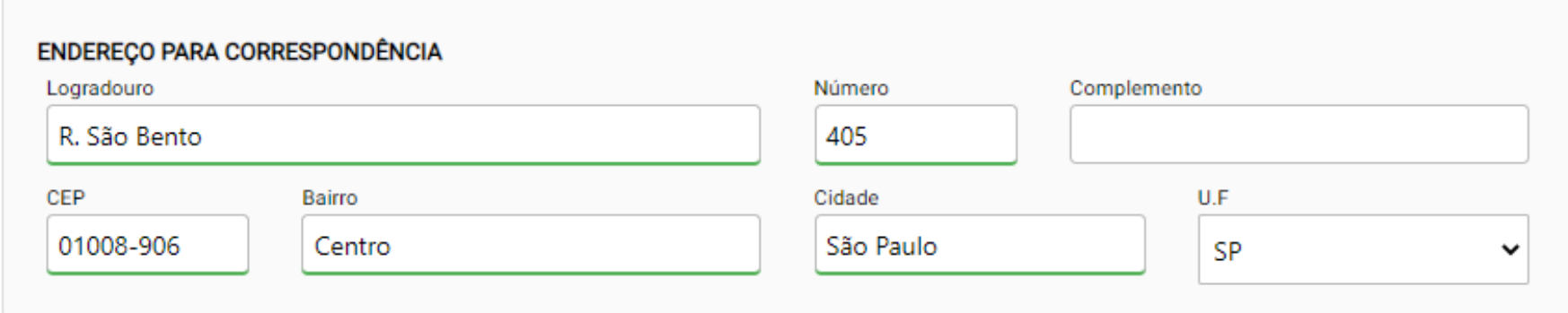

#### Termo de Responsabilidade quanto ao uso do sistema

Declaro, sob as penas da lei: Que os dados informados neste sistema são verdadeiros e que a inexatidão, irregularidade ou falsidade na prestação das informações relativas ao uso do sistema eletrônico sujeitará o interessado, juntamente com as demais pessoas que para ela concorrerem às penalidades previstas na legislação civil e criminal. Que os documentos apresentados, em versão digital, quando necessário, correspondem ao original que mantenho em meu poder, para pronta apresentação quando solicitado. Estar ciente quanto ao tratamento e uso compartilhado de informações e dados necessários à execução de políticas públicas nos termos da Lei Geral de Proteção de Dados Pessoais - LGPD. Estar ciente de que a Prefeitura do Município de São Paulo não se responsabiliza por requerimentos via Internet não recebidos por motivo de ordem técnica dos computadores, falhas de comunicação, congestionamento das linhas de comunicação, bem como outros fatores de ordem técnica que impossibilitem a transferência de dados: Estar ciente de que a Prefeitura do Município de São Paulo não se responsabiliza por informações de endereço incorretas, incompletas ou por falha na entrega de mensagens eletrônicas causadas por endereco eletrônico incorreto ou por problemas do provedor de acesso do requerente tais como: caixa de correio eletrônico cheia, filtros anti-spam, eventuais truncamentos ou qualquer outro problema de ordem técnica, sendo aconselhável sempre consultar o site da Prefeitura para verificar as informações que lhe são pertinentes.

Li e aceito os termos de responsabilidade quanto ao uso do sistema.

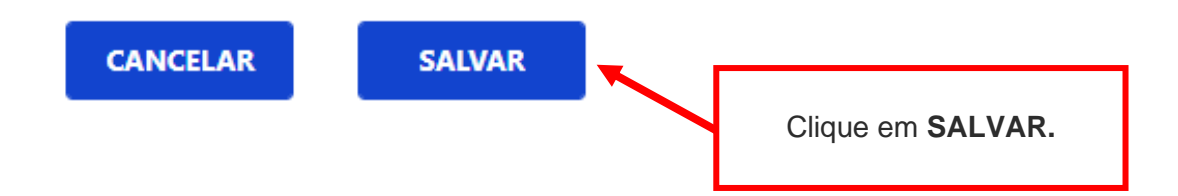

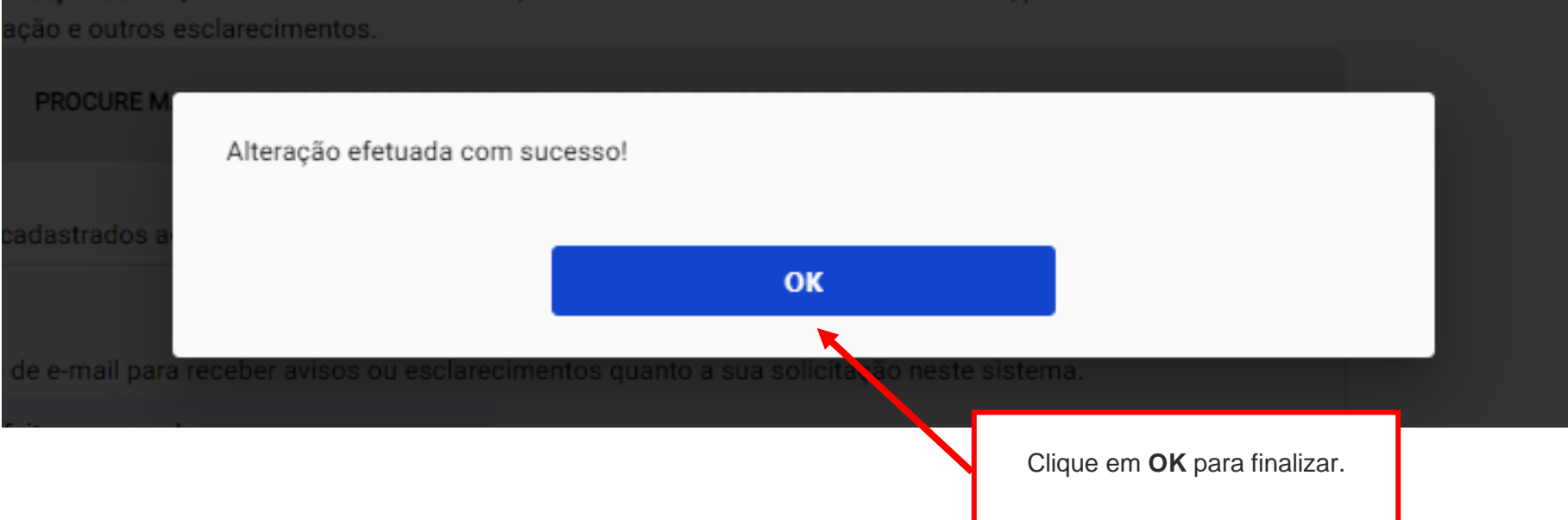

## **5. Documentos emitidos**

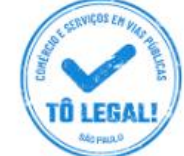

### Uso do espaço público para **Comércio e Prestação de Serviços**

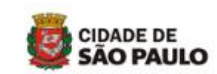

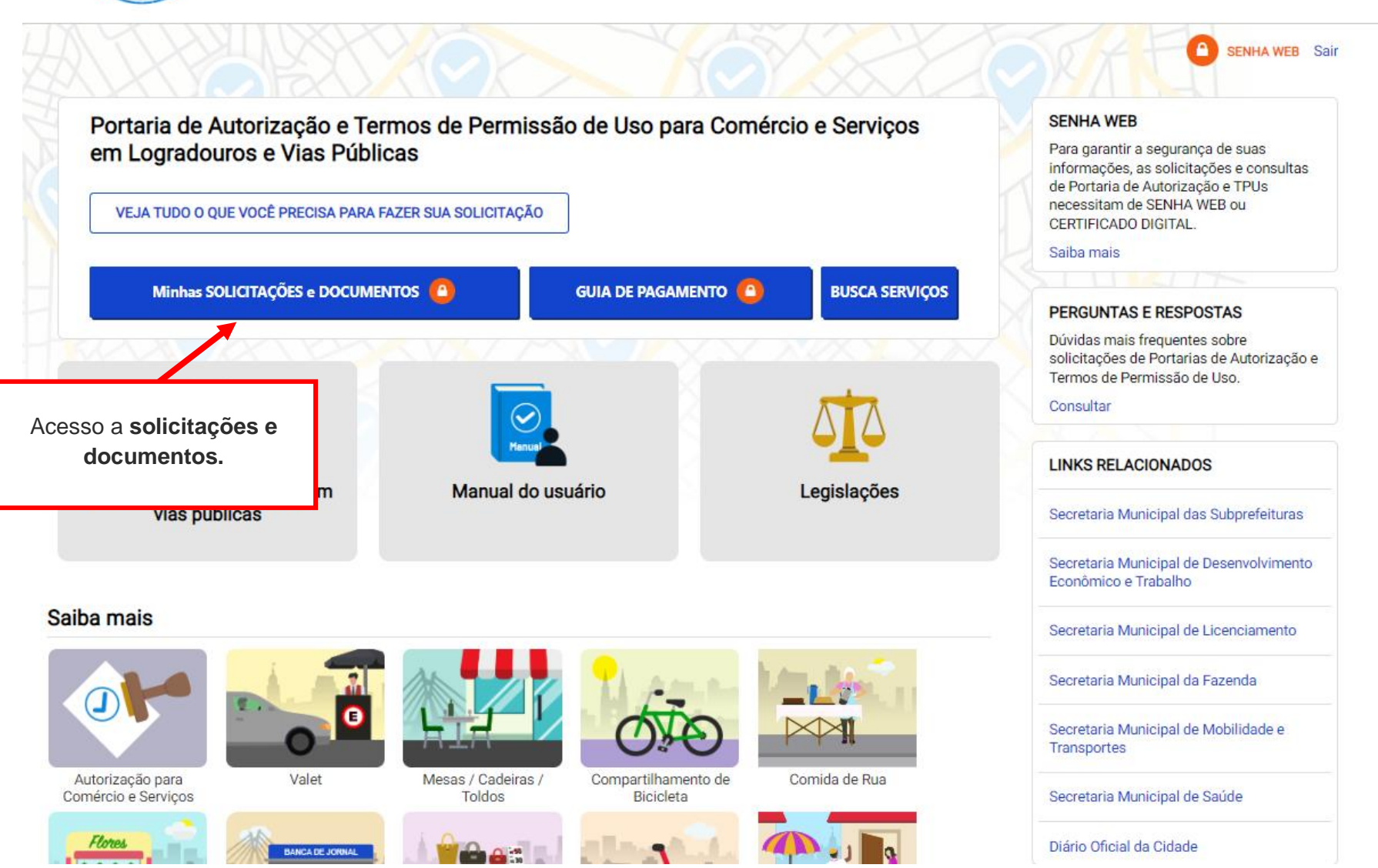

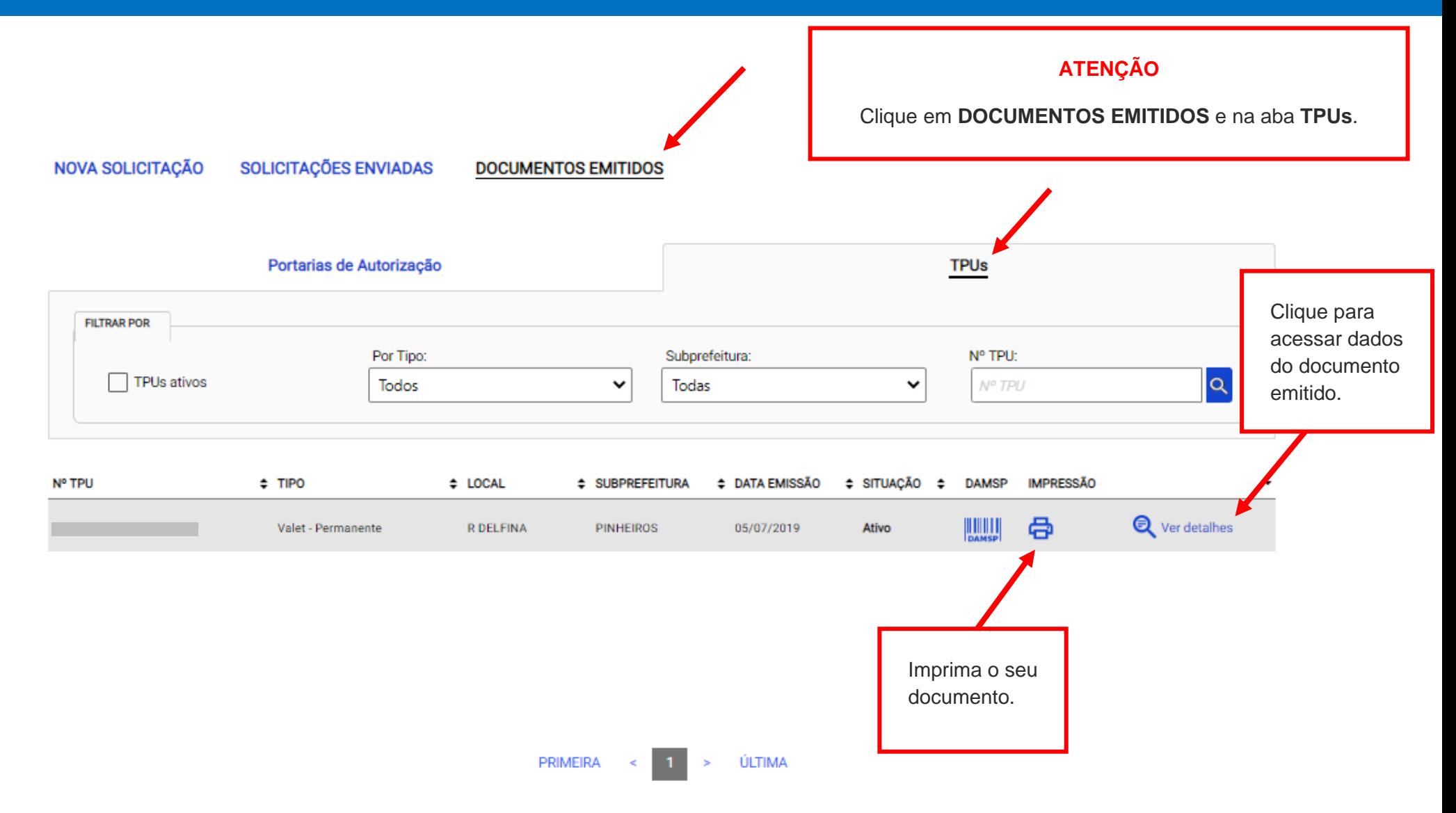

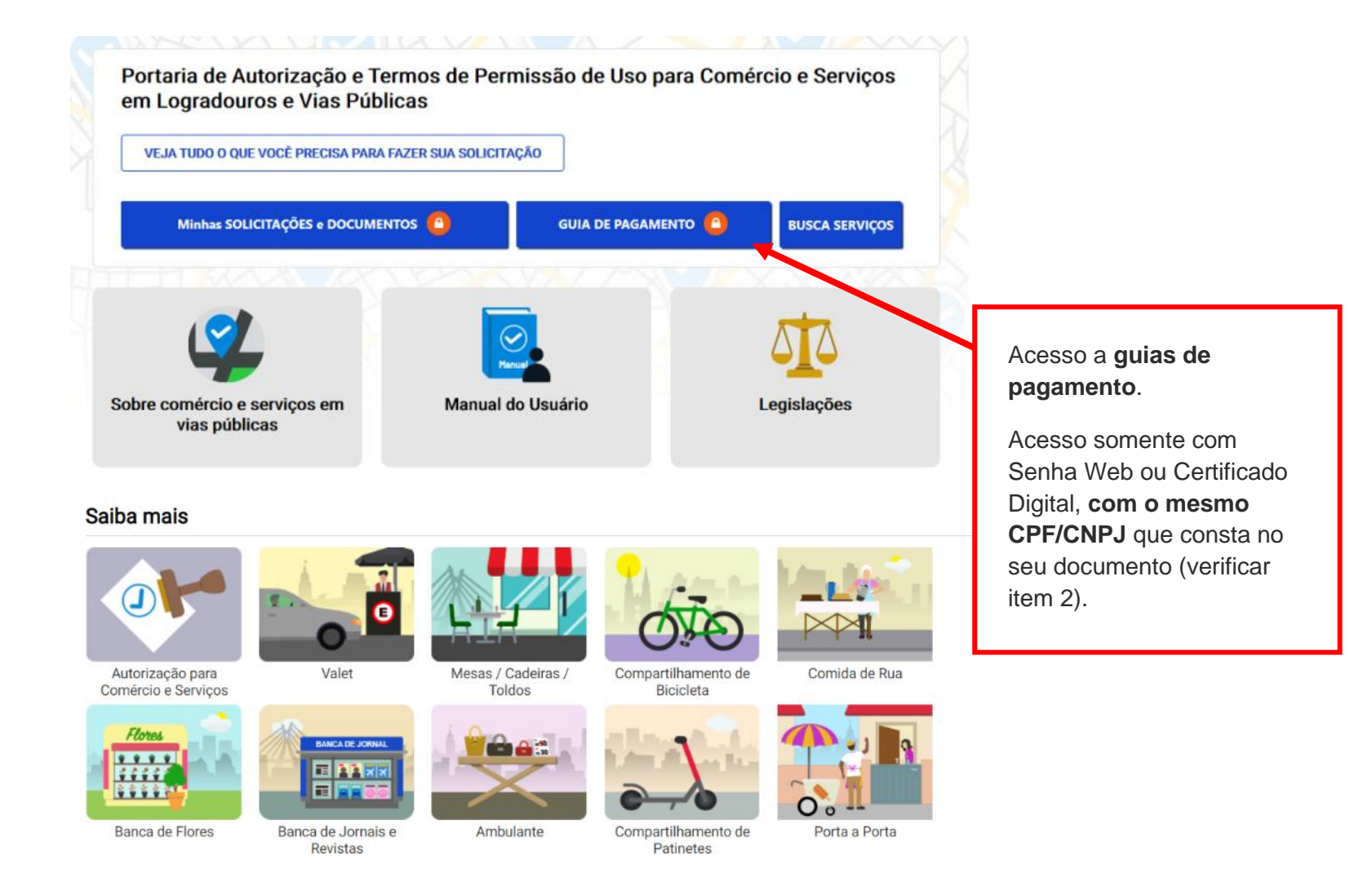

ACESSIBILIDADE **A+** 

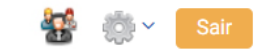

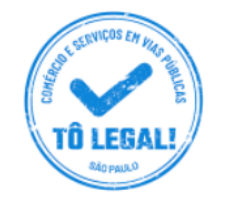

### Uso do espaço público para Comércio e Prestação de Serviços

Início > Guia de Pagamento

Alterar dados de contato

#### **EMISSÃO DA GUIA DE PAGAMENTO**

#### Orientações Gerais

- consulte o Manual do usuário.

- confira se o CPF ou CNPJ digitado inicialmente corresponde àquele que consta do seu Termo de Permissão de Uso.

- obtenha Senha Web ou Certificado Digital para o CPF ou CNPJ constante do seu Termo de Permissão de Uso.

- dirija-se a Subprefeitura que emitiu o seu Termo de Permissão de Uso para verificar seus dados de cadastro.

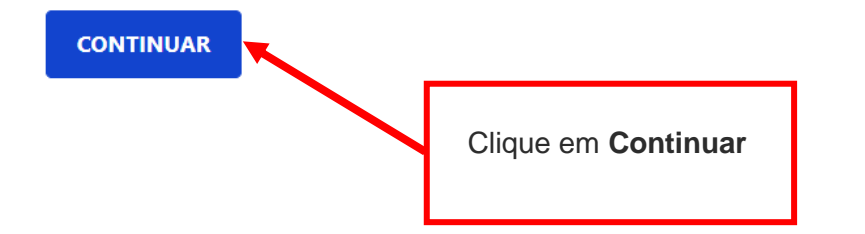

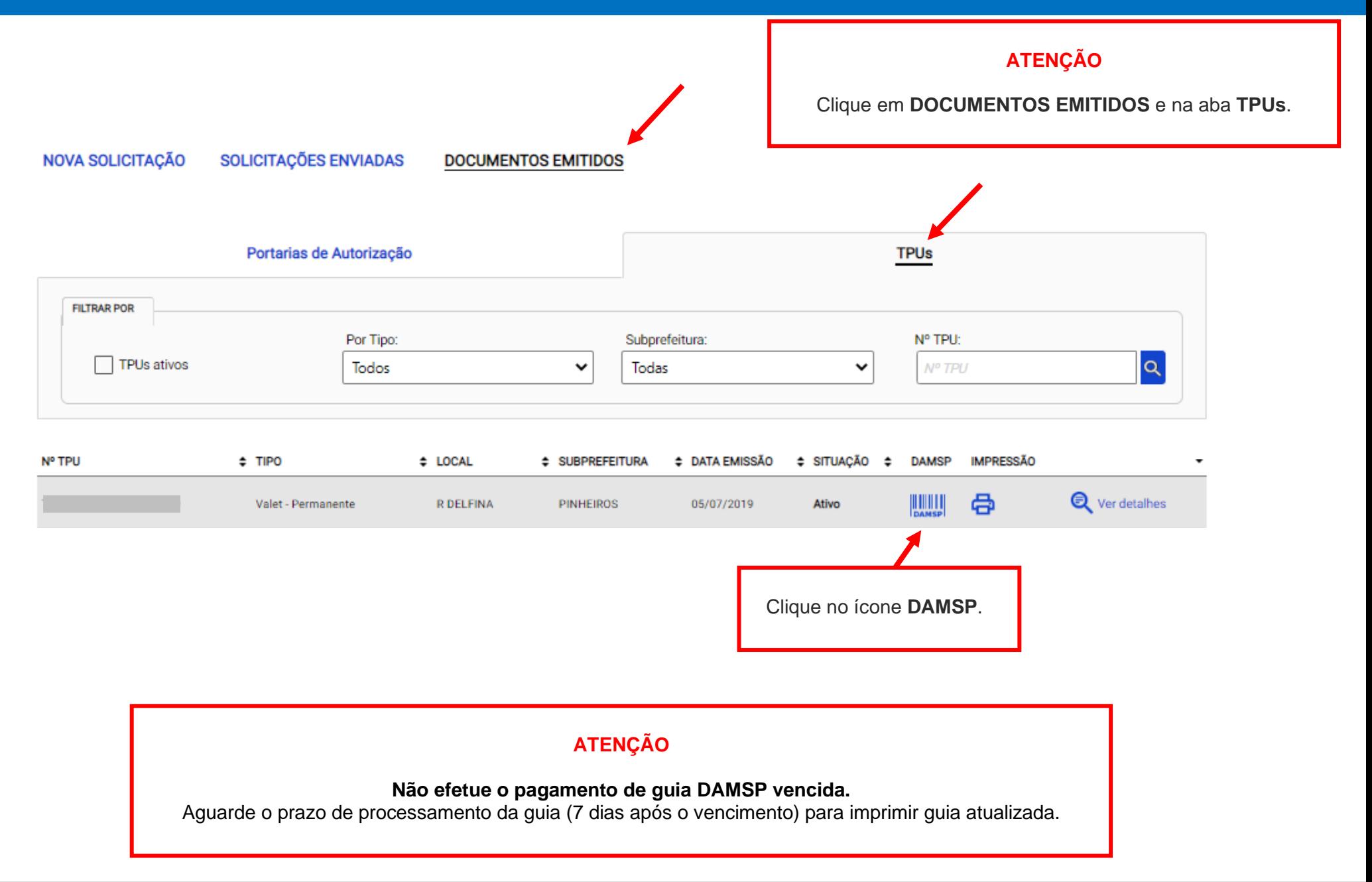

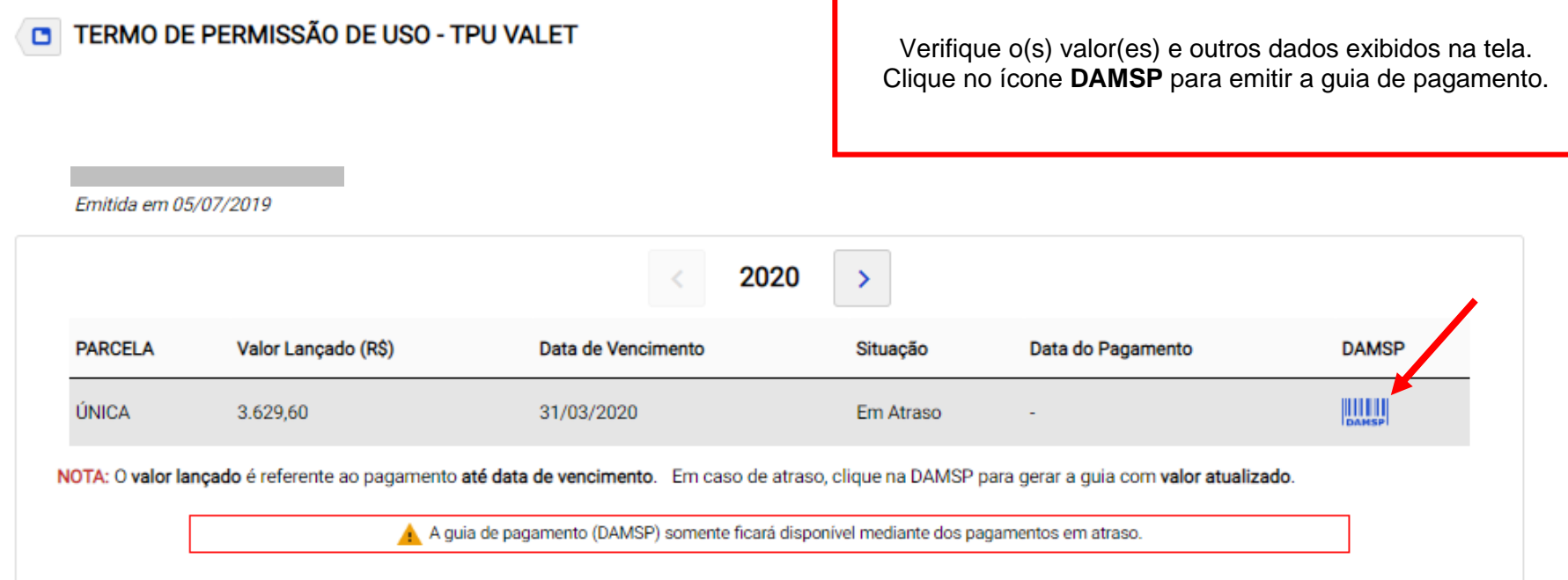

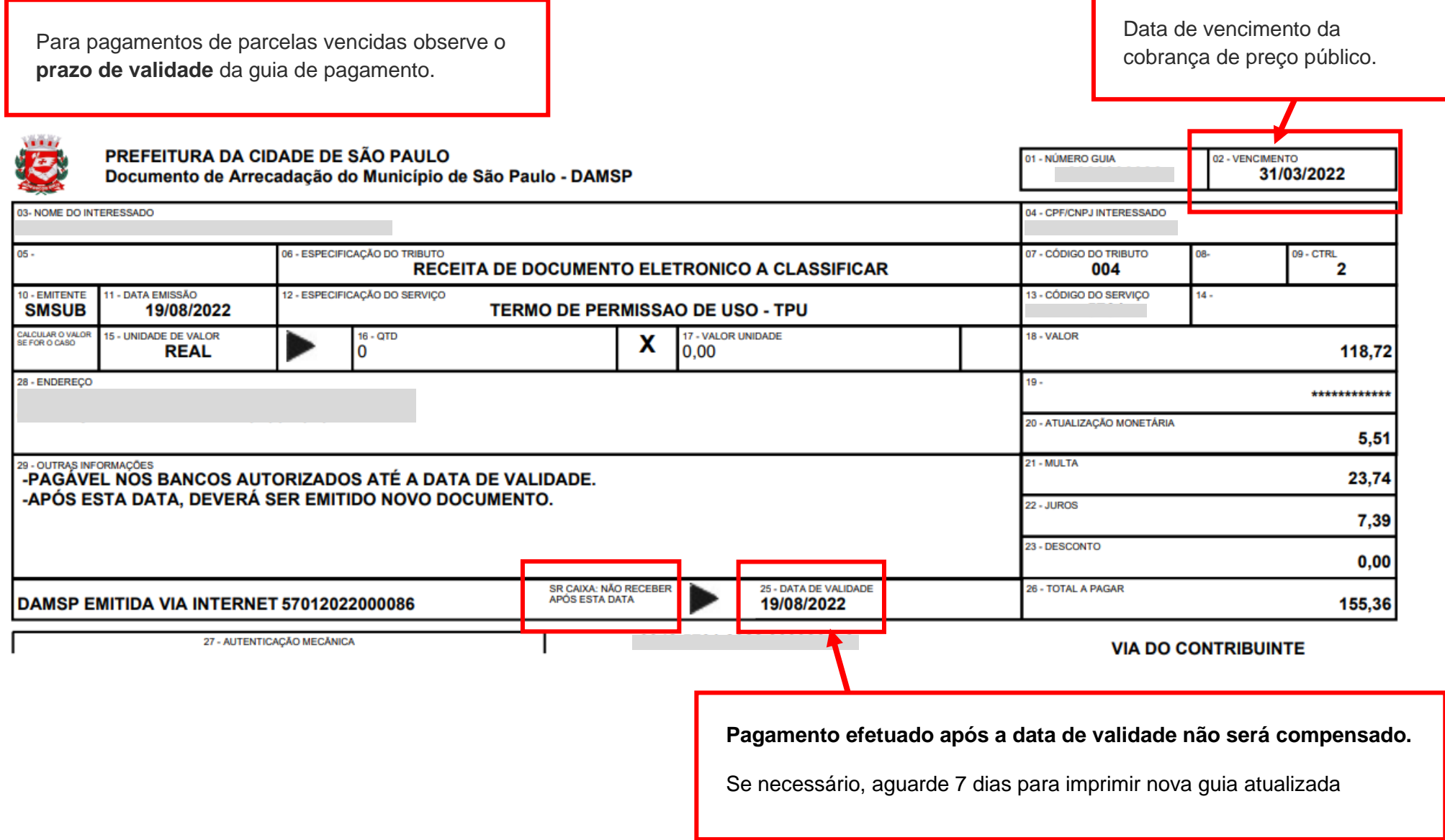

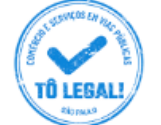

Uso do espaço público para Comércio e Prestação de Serviços

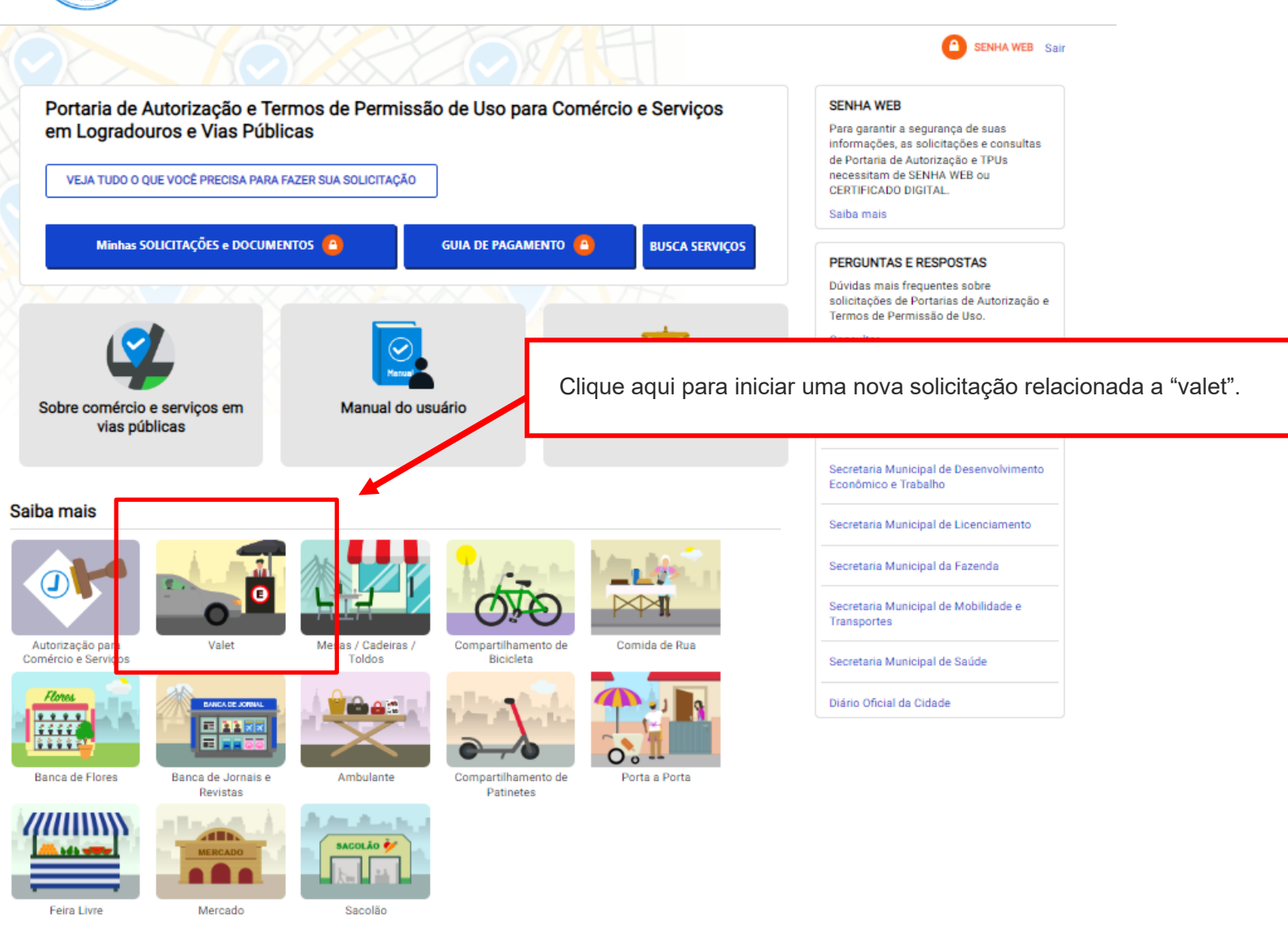

**CIDADE DE**<br>SÃO PAULO

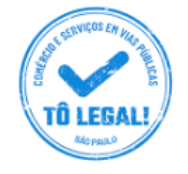

 $\bigcap$  Início > Valet

As empresas interese

**VAI FT** 

### Uso do espaço público para **Comércio e Prestação de Serviços**

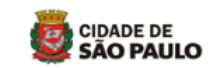

 $\blacksquare$ **SENHA WEB** Entrar **SFNHA WFR** Para garantir a seguranca de suas O Termo de Permissão de Uso para públicos da Cidade de São Paulo. de Portaria de Autorização e TPUs Verifique as orientações gerais pertinentes ao uso do necessitam de SENHA WEB ou CERTIFICADO DIGITAL espaço público para prestação de serviço "valet". Quem pode fazer solicitação Saiba mais adas em prest **PERGUNTAS E RESPOSTAS** O que é necessário para a solicitação Dúvidas mais frequentes sobre O interessado deverá possuir senha web ou certificado digital para acessar o sistema eletrônico. Será necessário indicar o local onde Termos de Permissão de Uso. pretende se instalar, fazer "upload" de documentos, bem como prestar informações, tais como: Consultar · Testada e capacidade de lotação do estabelecimento onde o serviço será instalado; · Área pretendida na via para manobra, embarque e desembarque: **LINKS RELACIONADOS** · Forma de ocupação do passeio (bancada, cabine, quarda-sol); · Dia e horário de prestação do servico: · Dia e horário de funcionamento do estabelecimento;

- · Endereco do estacionamento, onde os veículos serão quardados, conforme declaração técnica subscrita por profissional habilitado, contratado a suas expensas; e
- · Número da licença de funcionamento do serviço de valet.

Se o servico de valet atender a um evento, deverá informar também:

- A data de realização do evento, seu número de dias e a área ocupada por ele.

Em ambos os casos, também é necessário ter em mãos, para upload.

- · Croqui ilustrativo da área de atuação pretendida (ver modelo);
- · Declaração do responsável técnico (engenheiro ou arquiteto) para o estacionamento (ver modelo);
- · Contrato social ou equivalente (e alterações) do valet;
- · Contrato social ou equivalente (e alterações) do estabelecimento;
- · Contrato de seguro do valet;
- · Declaração quanto ao número de motoristas (ver modelo);

informações, as solicitações e consultas

solicitações de Portarias de Autorização e

Secretaria Municipal das Subprefeituras

Secretaria Municipal de Desenvolvimento Econômico e Trabalho

Secretaria Municipal de Licenciamento

Secretaria Municipal da Fazenda

Secretaria Municipal de Mobilidade e Transportes

Secretaria Municipal de Saúde

Diário Oficial da Cidade

- · Declaração quanto ao número de motoristas (ver modelo);
- · Declaração de anuência do responsável pelo estabelecimento (ver modelo);
- · Relatório Técnico de Impacto de Vizinhanca RIVI, se necessário.

Para atividade temporária, acrescentar:

- Autorização de uso do espaco público, a ser requerido junto à Subprefeitura local;
- · Respectivo Alvará, se acontecimento distinto do licenciado ou utilizar edificação ou equipamento transitório, se necessário, a ser requerido junto à Secretaria Municipal de Licenciamento.

#### Sobre o pagamento para uso do espaço público

Para se instalar em vias e logradouros públicos, é necessário o recolhimento de preco público estabelecido na legislação da Cidade de São Paulo. O pagamento deverá ser realizado exclusivamente através da quia de recolhimento - DAMSP, emitida por este sistema eletrônico.

Atenção: A emissão da guia DAMSP não poderá ser realizada por outros meios, e o seu pagamento deverá ser realizado através de rede bancária.

#### Outras informações necessárias

Os documentos devem estar em versão digital, a fim de serem anexados à solicitação. O interessado poderá fazer o acompanhamento *online* da sua solicitação.

No caso de prestação de servico de valet, junto a eventos, o Alvará de Autorização para Evento Público e Temporário, quando necessário, deverá ser requerido junto à Secretaria Municipal de Licenciamento. Quando o evento for realizado em área pública, deverá ser requerida, junto à Subprefeitura local, a devida autorização de

Será necessária a obediência às regras gerais de ocupação do

**A** 

Clique aqui para iniciar uma nova solicitação.

Lembrando que a área máxima de ocupação e projeção no pa mínima de 1,20 metros para a circulação exclusiva de pedestres, ou no mínimo 50% da largura total da calçada, quando esta tiver mais de 2,40m. Além disso, é necessária a obediência à regras gerais de ocupação de vias e calcadas, e das normas de trânsito - ver legislação

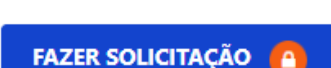

especifica.

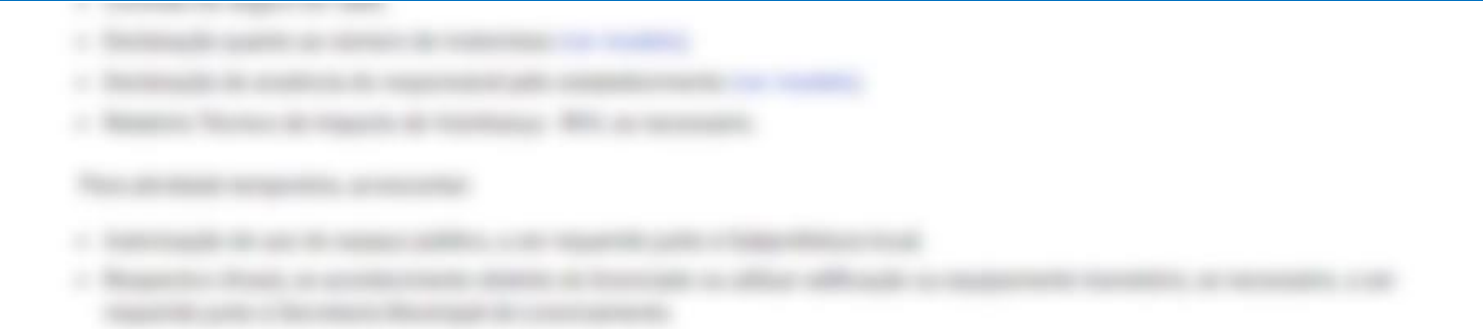

# **ATENÇÃO**

Verifique o tipo de solicitação de serviço "valet" de manobra e guarda de veículos.

#### **ATIVIDADE PERMANENTE**

**ATIVIDADE TEMPORÁRIA**

TERMO DE PERMISSÃO DE USO para serviço de "valet" prestado em caráter permanente junto a estabelecimento.

PORTARIA DE AUTORIZAÇÃO para serviço de "valet" prestado em caráter de eventualidade junto a evento/uso temporário.

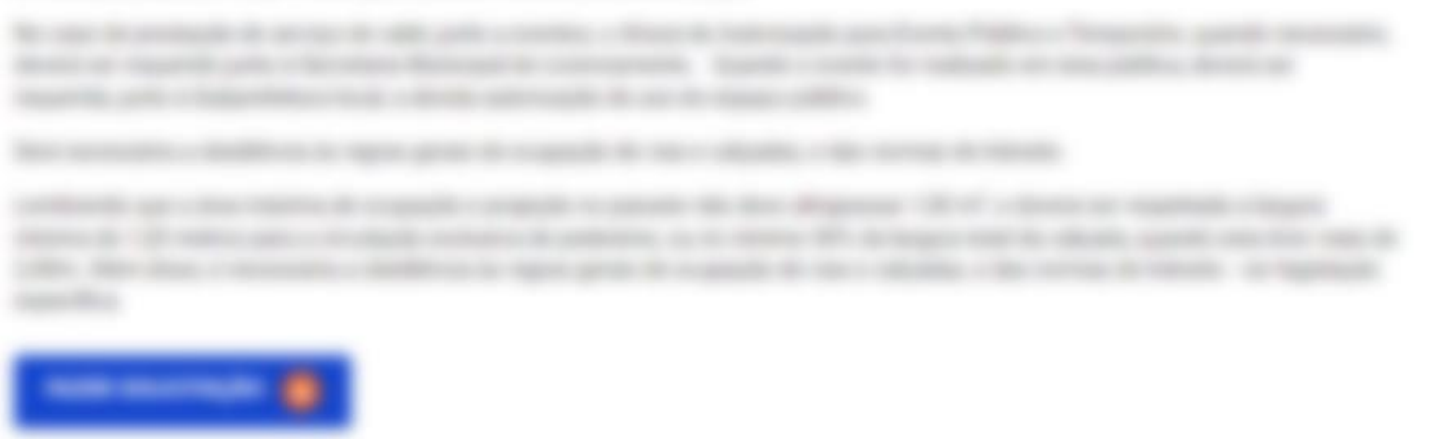

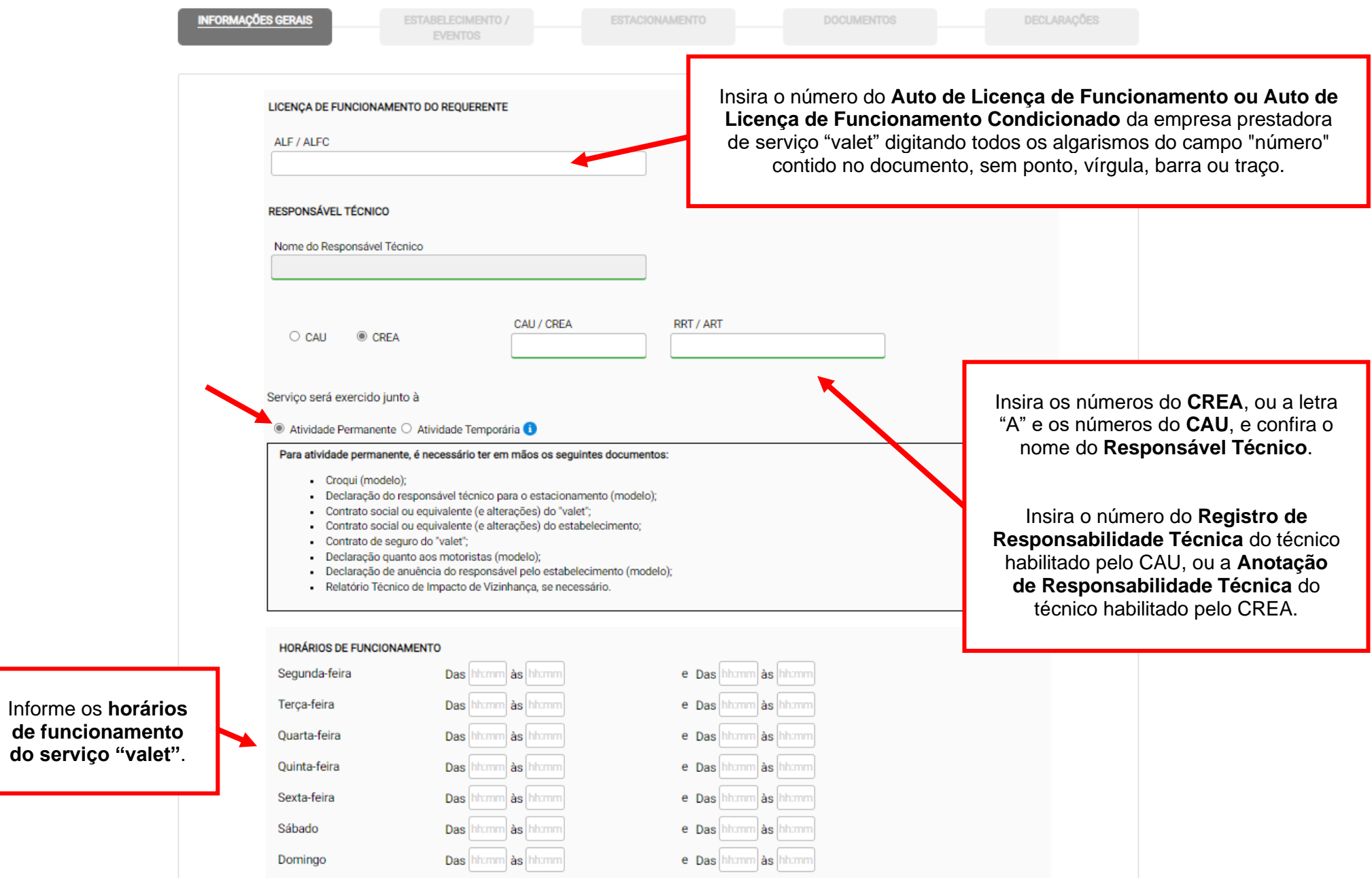

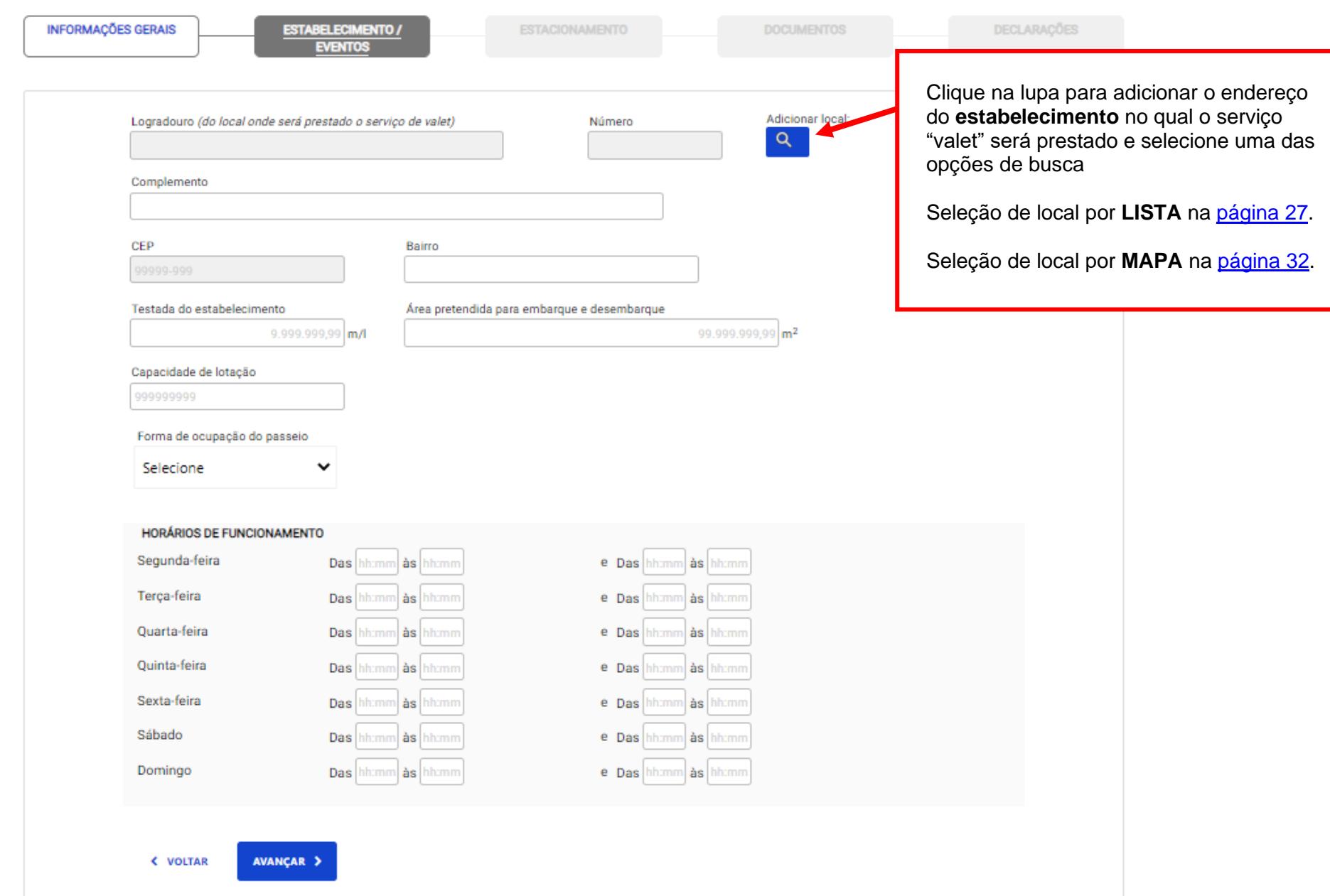

<span id="page-26-0"></span>OPÇÃO DE BUSCA DE ENDEREÇO POR INDICAÇÃO EM **LISTA**.

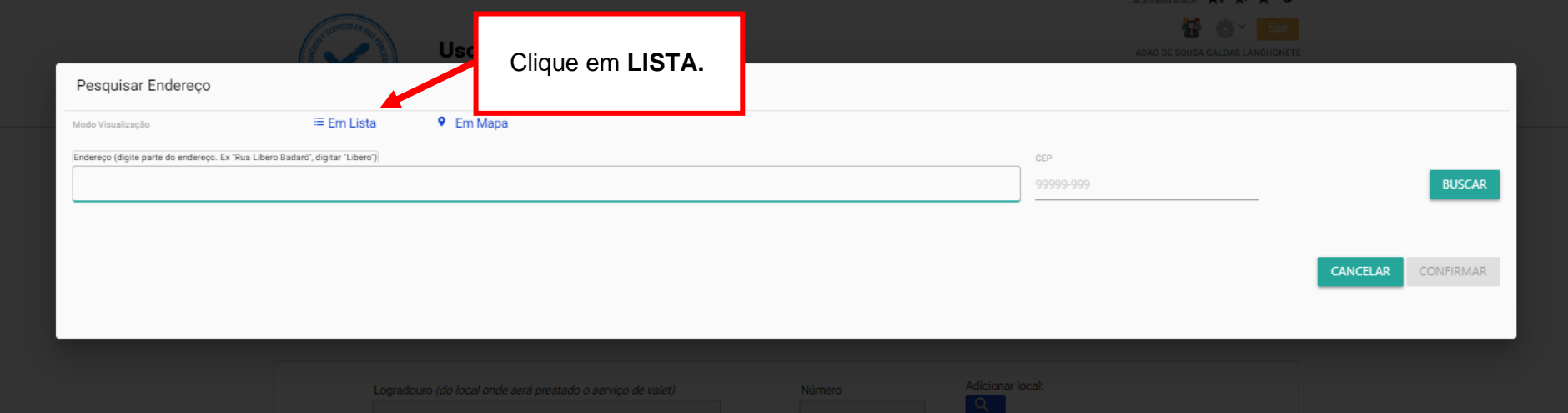

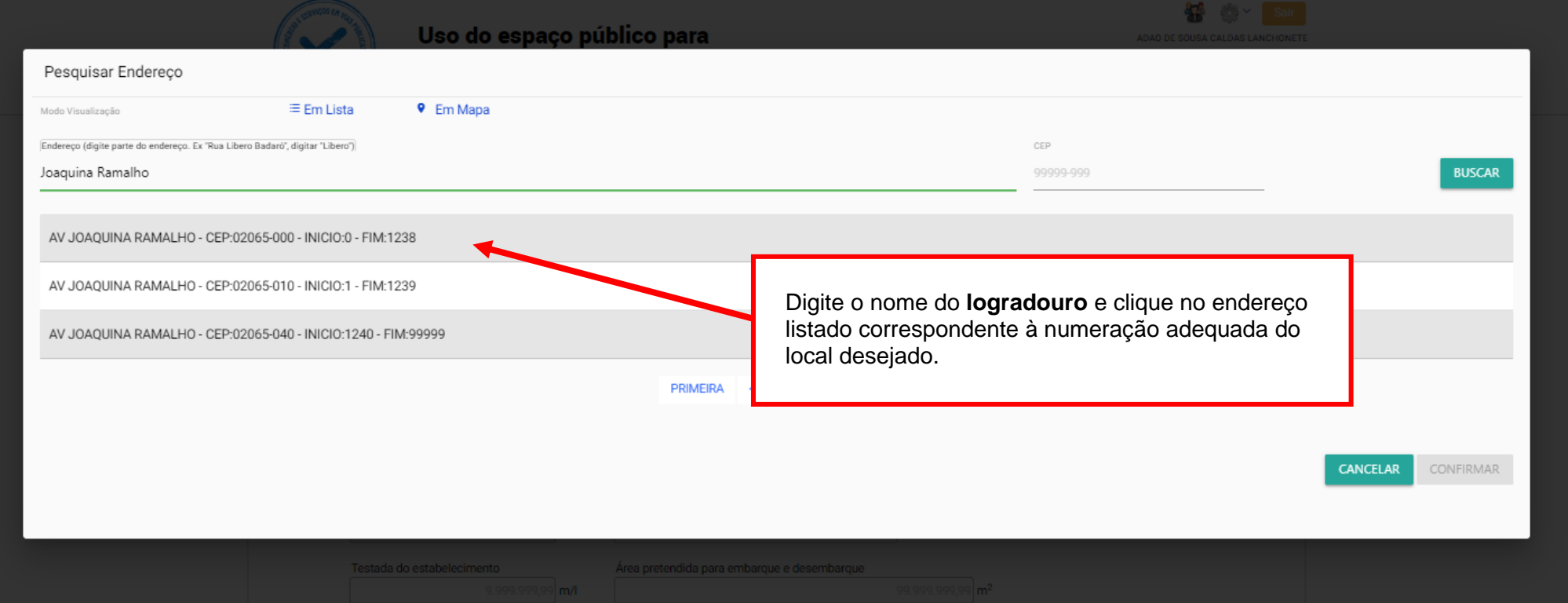

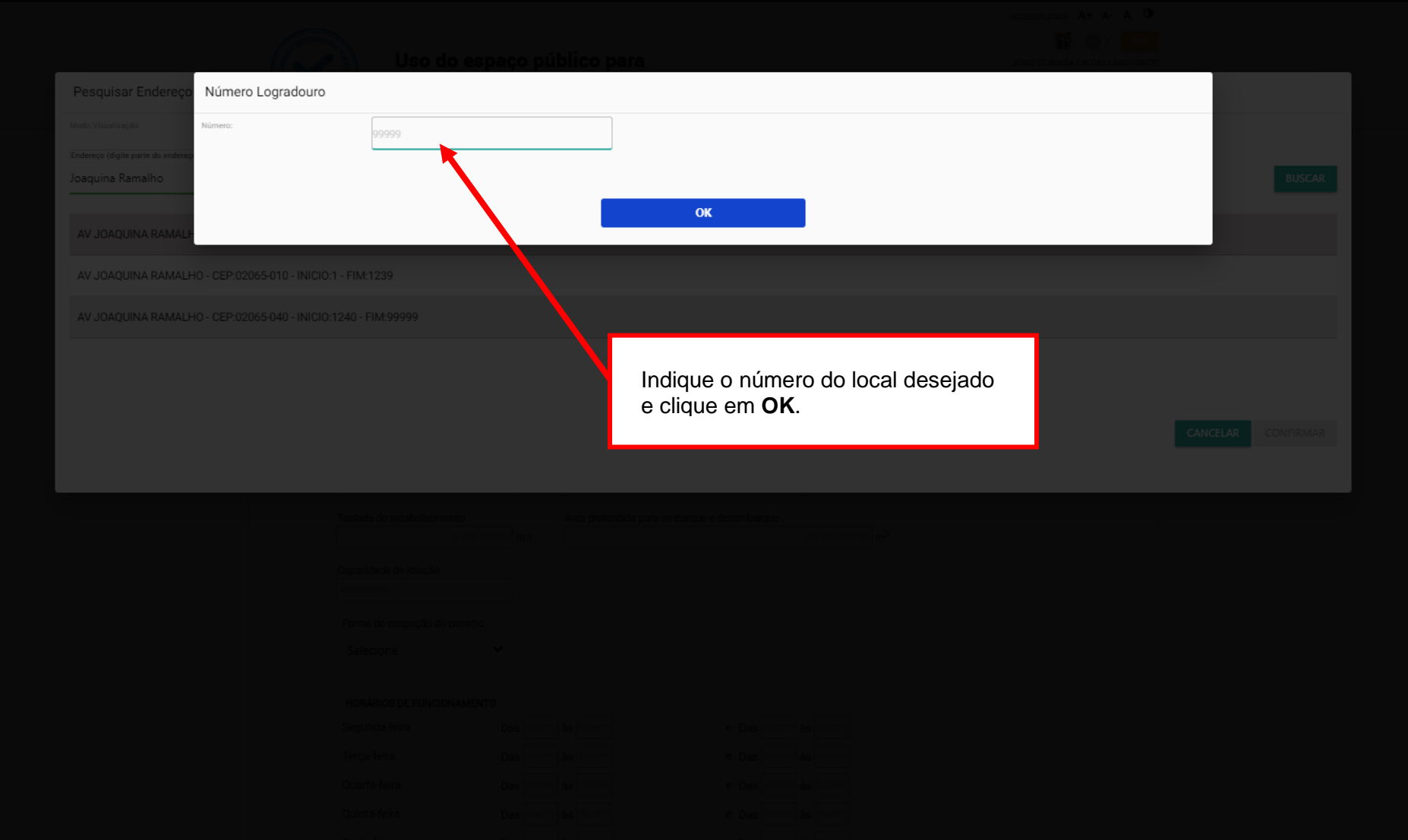

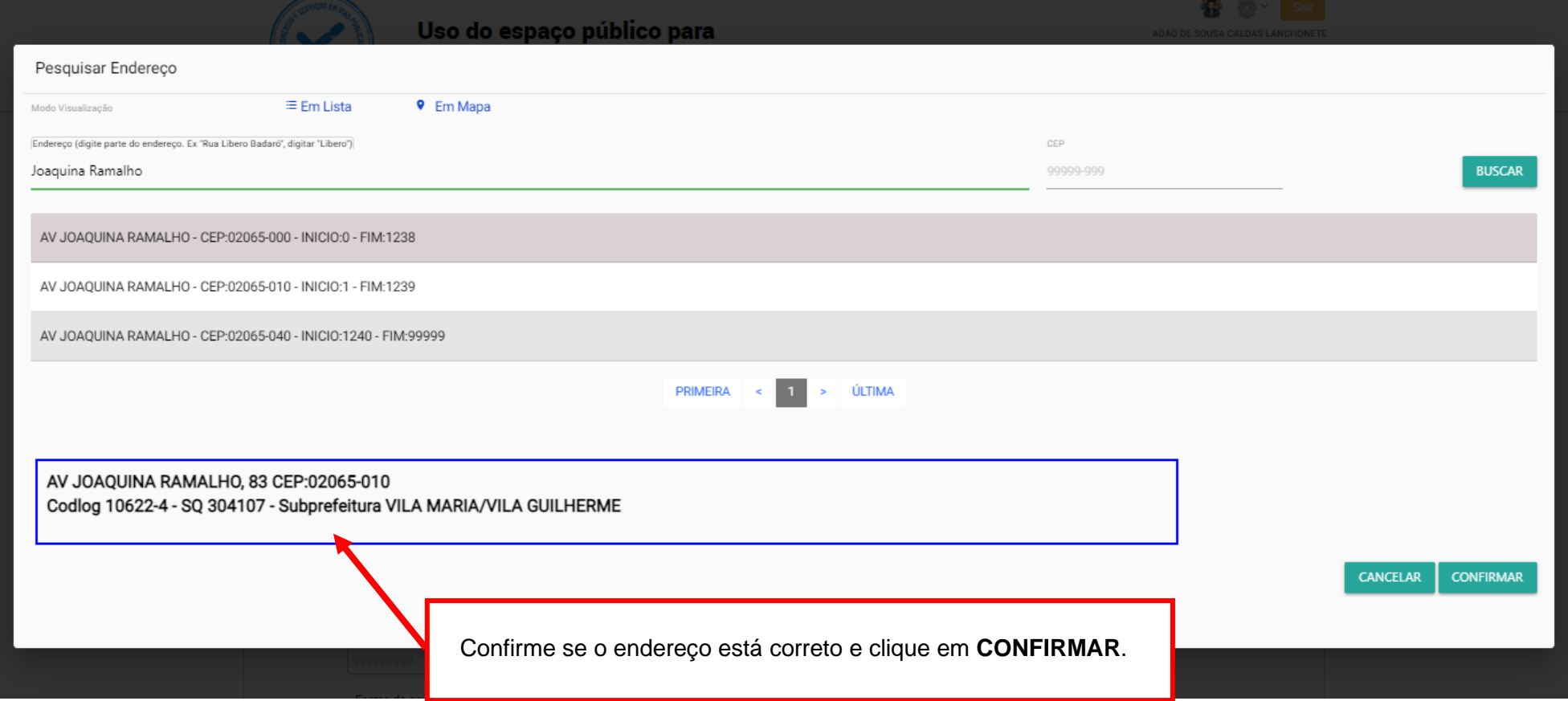

<span id="page-30-0"></span>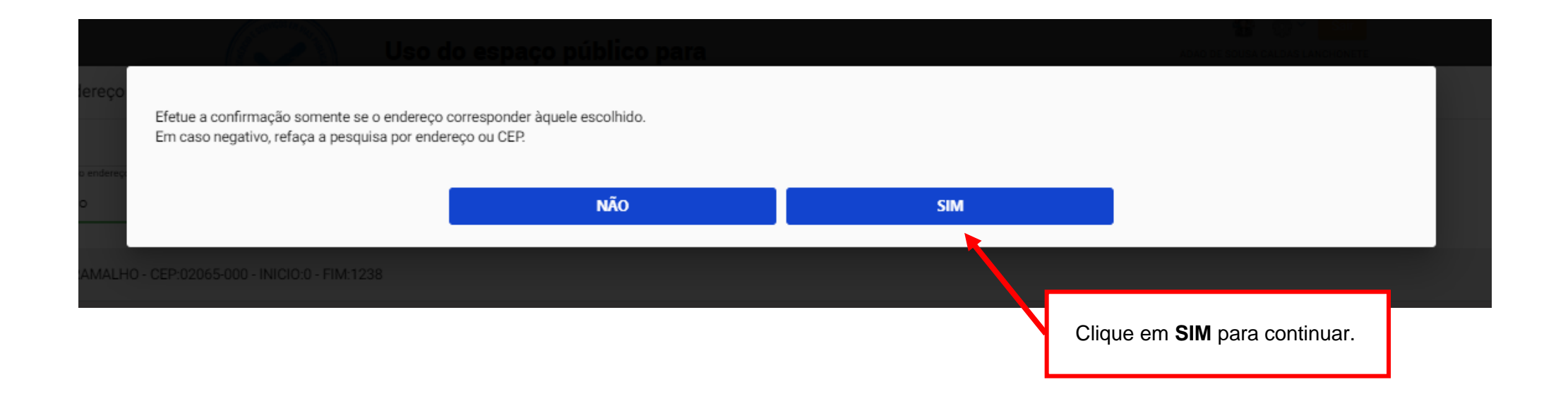

OPÇÃO DE BUSCA DE ENDEREÇO POR INDICAÇÃO EM **MAPA**.

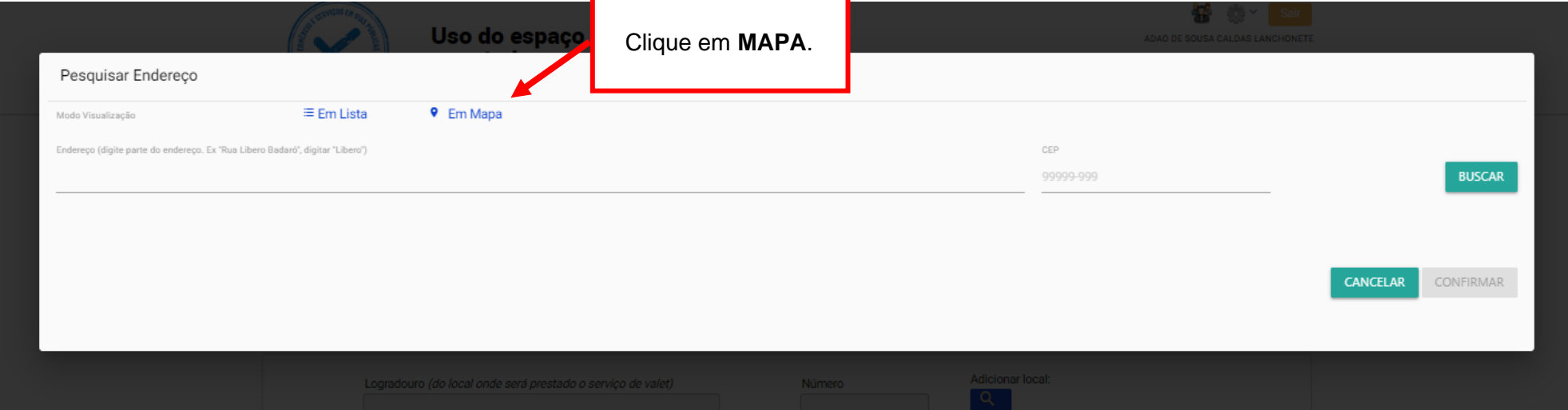

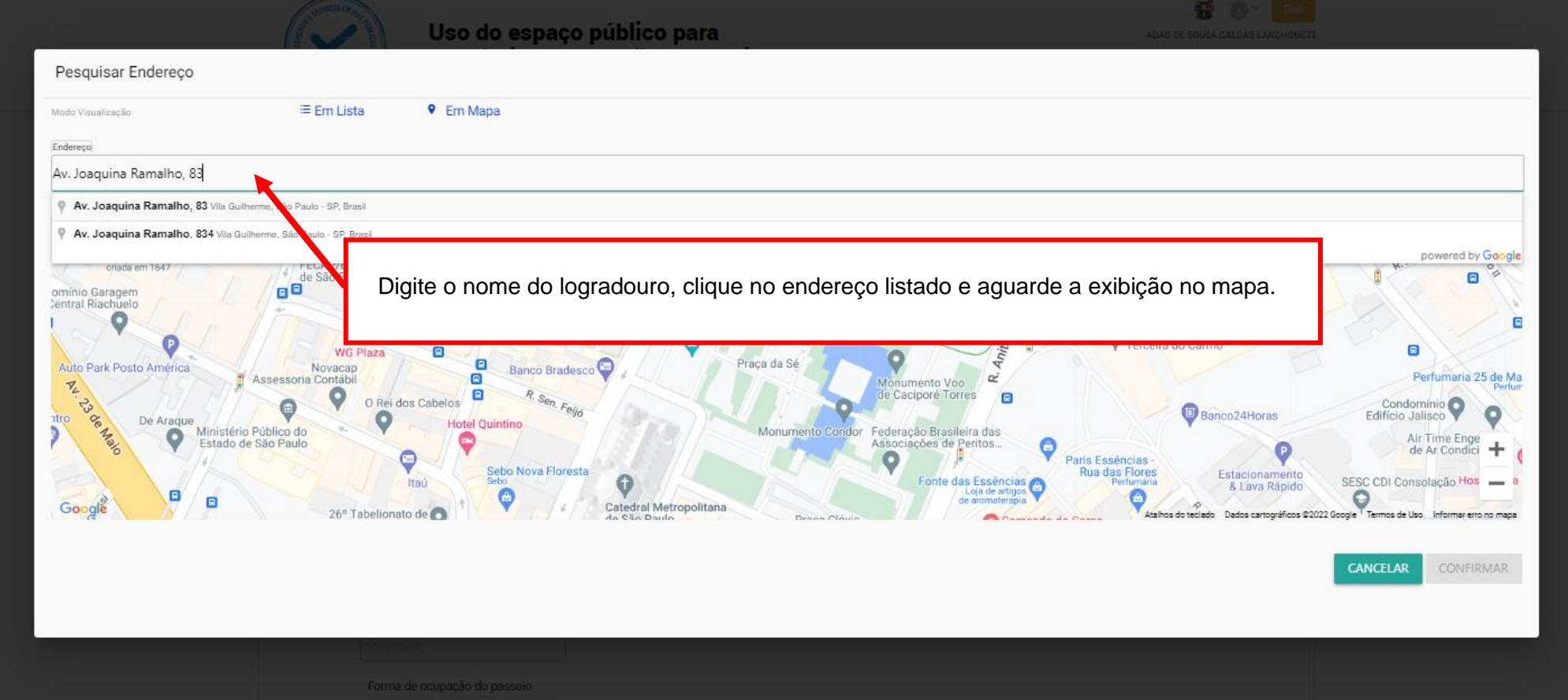

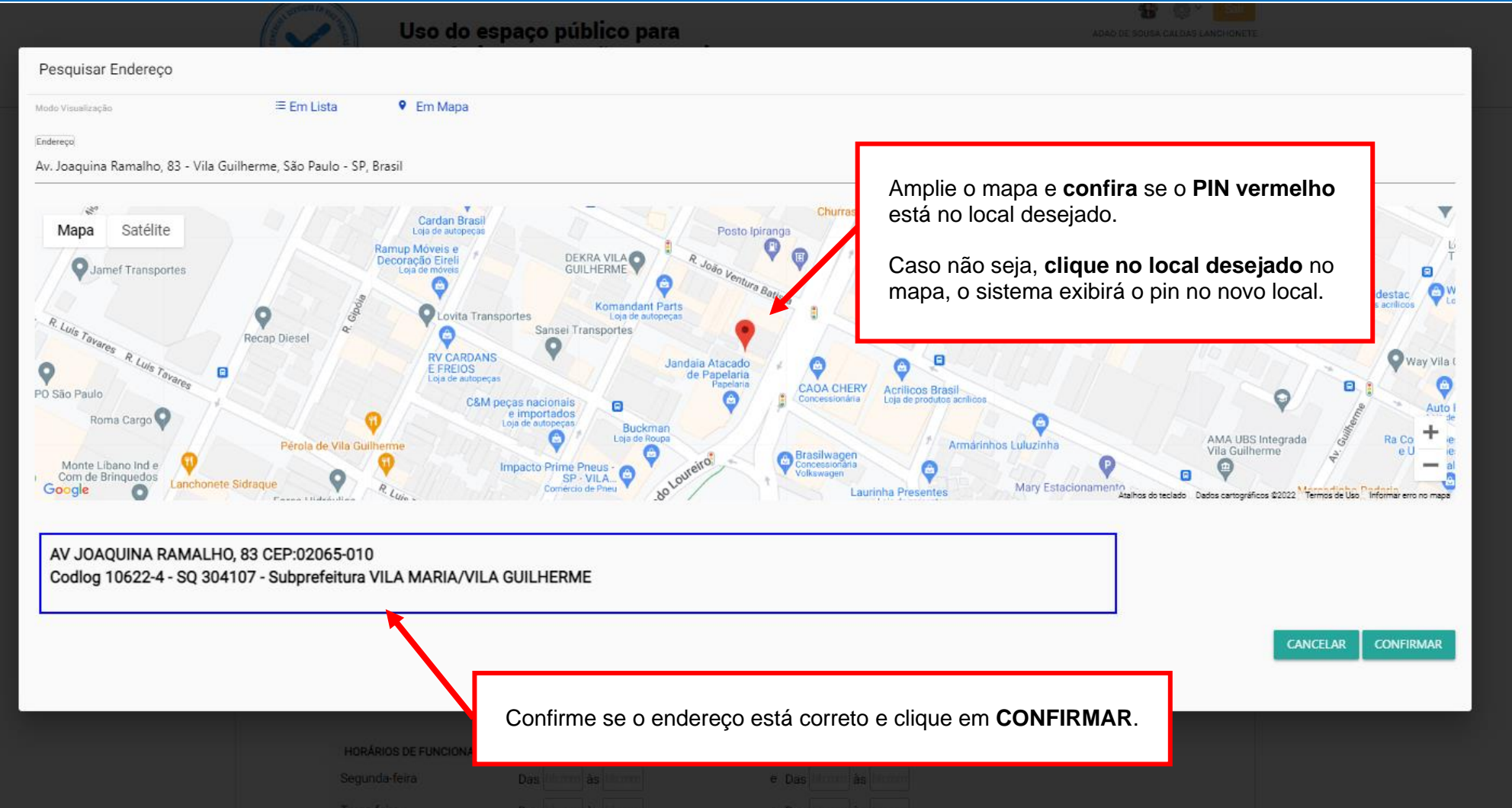

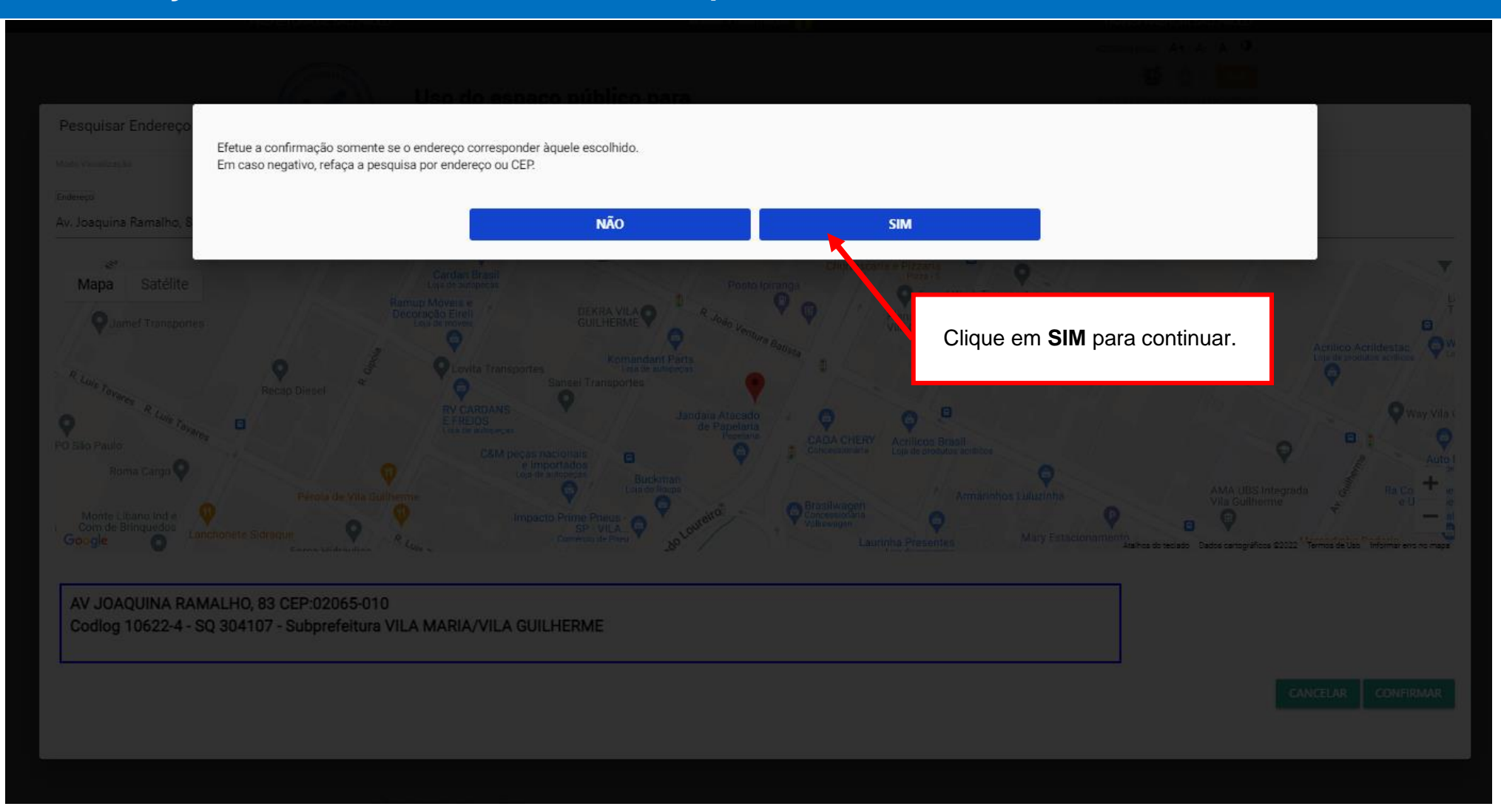

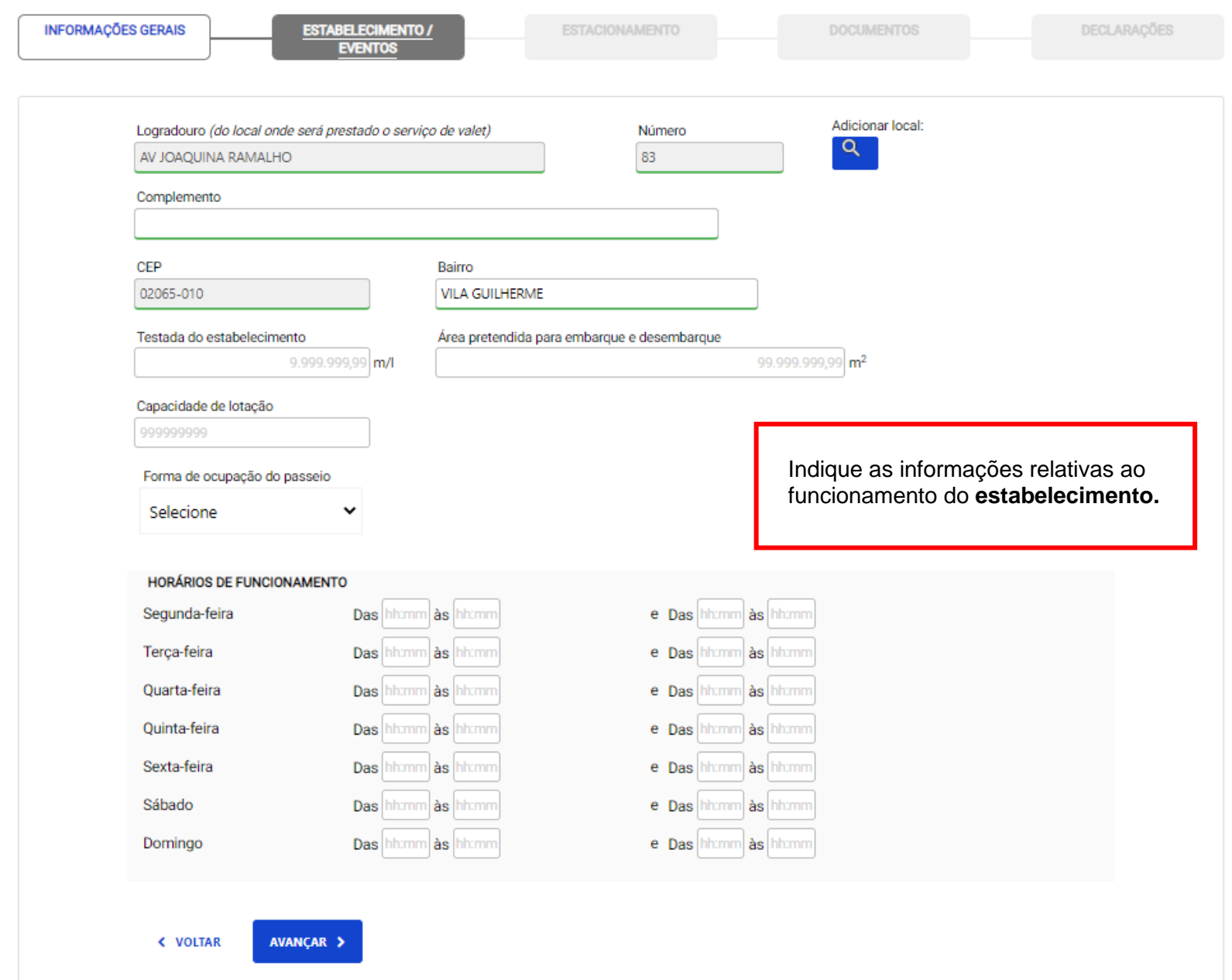

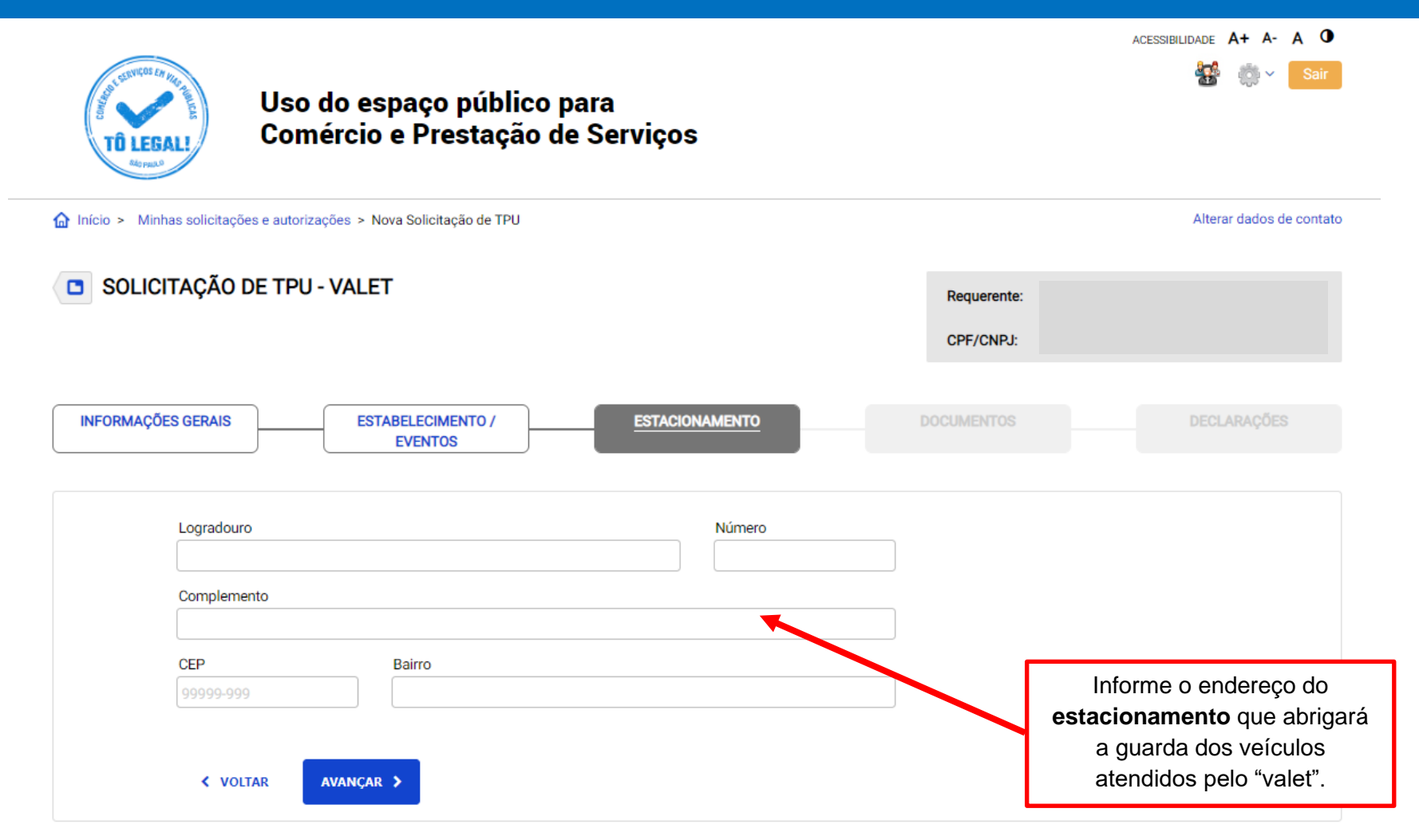

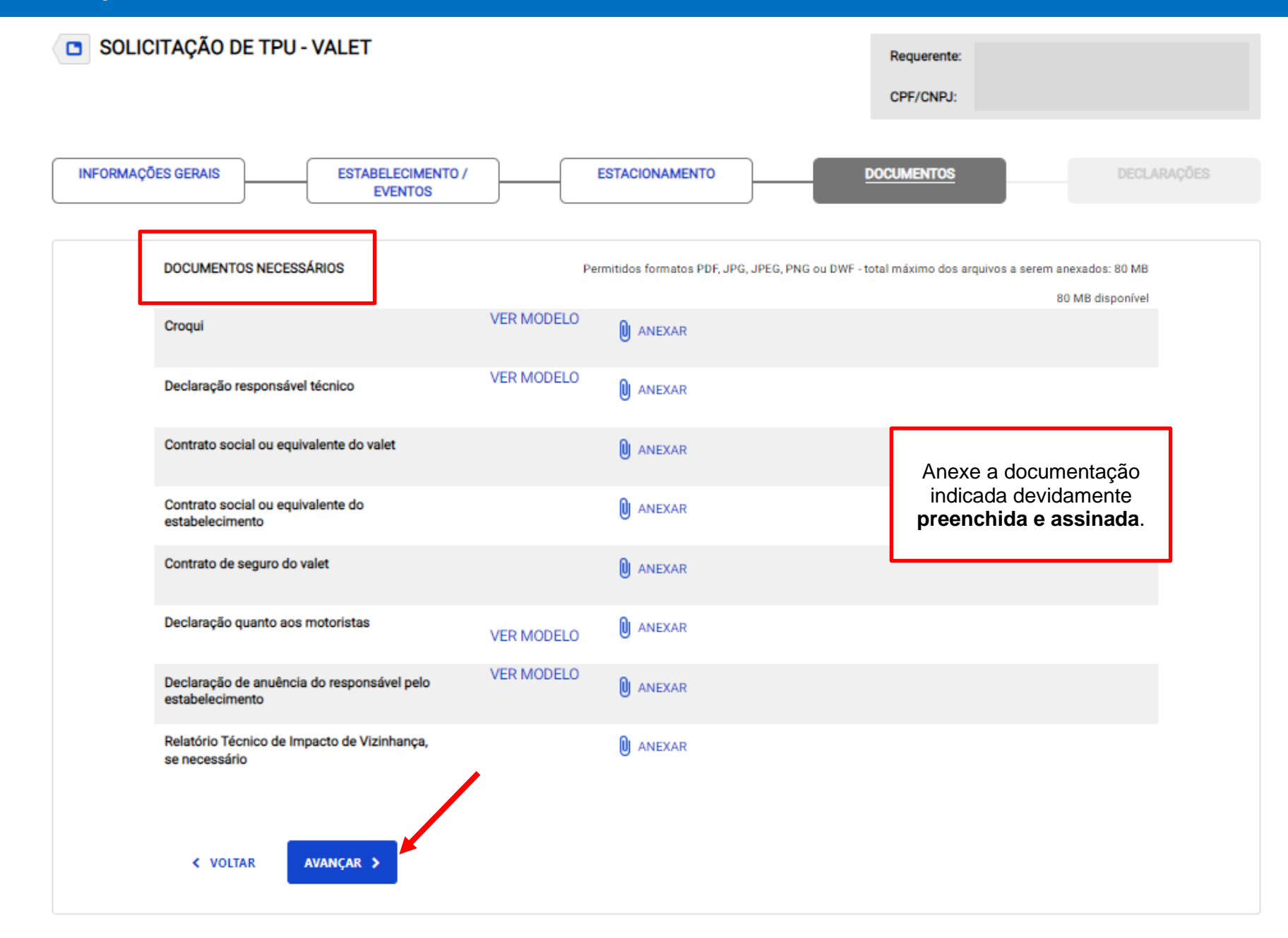

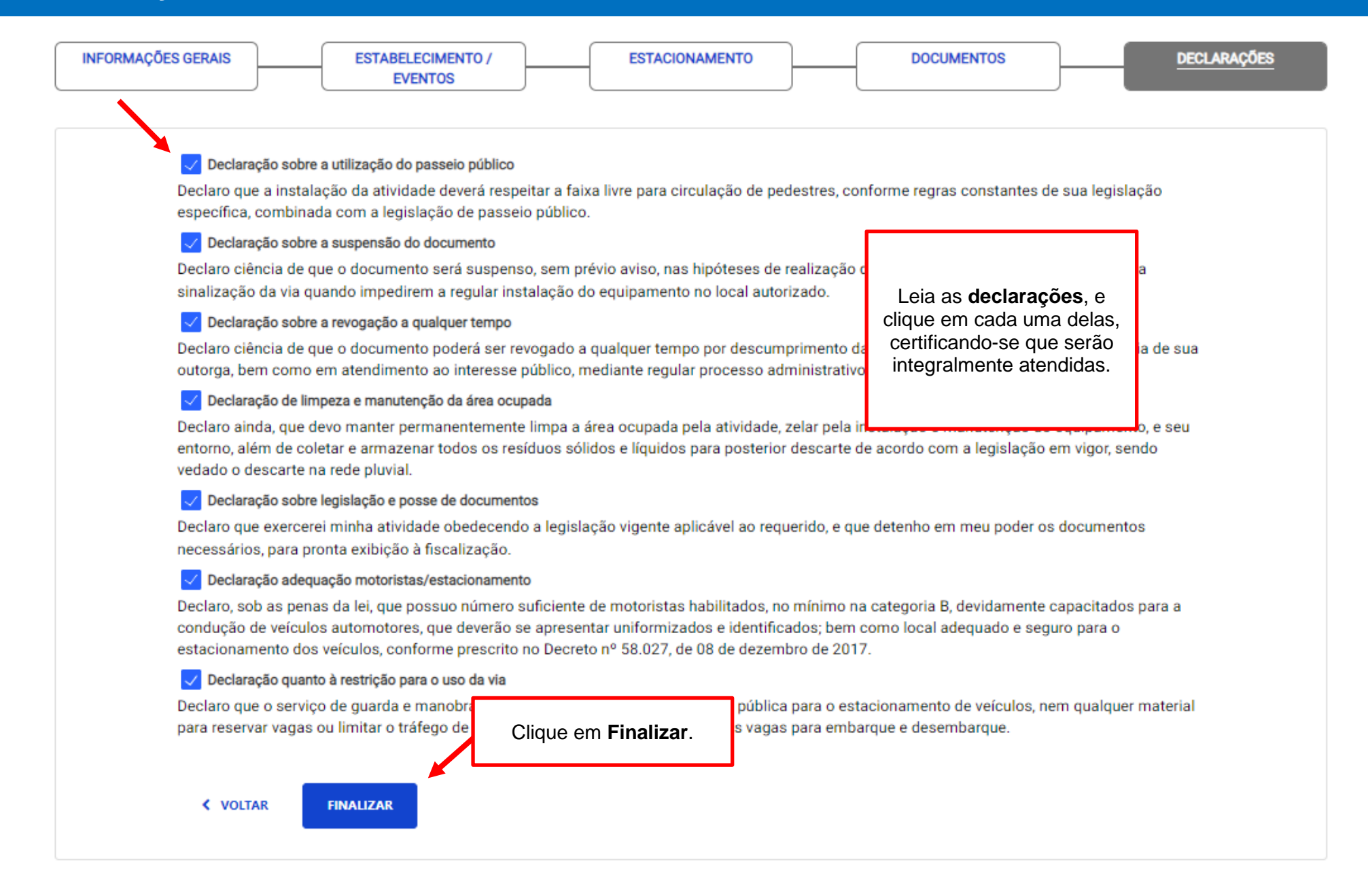

Declaro ainda, que devo manter permanentemente limpa a área ocupada pela atividade, zelar pela instalaci azenar todos os resíduos sólidos e líquidos para posterior descarte de acordo com a legislação em vigor, s

#### Declaração sobre legislação e posse de documentos

Declaro que exercerei minha atividade obedecendo a legislação vigente aplicável ao requerido, e que deten scalização.

#### Declaração adequação motoristas/estacionamento

Declaro, sob as penas da lei, que possuo número suficiente de motoristas habilitados, no mínimo na catego res, que deverão se apresentar uniformizados e identificados; bem como local adequado e seguro para o e e 08 de dezembro de 2017.

#### Declaração quanto à restrição para o uso da via

Declaro que o servico de quarda e manobra de veículos indicado não utilizará via pública para o estacionamento de veículos, nem qualquer material para reservar vagas ou limitar o tráfego de veículos, não sendo de uso privativo as vagas para embarque e desembarque.

### **VALOR A PAGAR: R\$ 3.696,00**

A Guia de Pagamento será emitida após o deferimento da análise da solicitação na Subprefeitura VILA MARIA/VILA GUILHERME.

**< VOLTAR ENVIAR** Clique em **ENVIAR** para cadastrar a solicitação. Após o deferimento e a confirmação do pagamento o **TÔ LEGAL enviará um e-mail** informando que seu documento **poderá ser impresso.**

Confirme todas as informações da solicitação e verifique o valor do preço público.

### **ATENÇÃO**

Após clicar em enviar será gerado processo administrativo a ser analisado por técnico da Subprefeitura competente.

O interessado poderá acompanhar o progresso de sua solicitação na sessão **SOLICITAÇÕES ENVIADAS**, na aba **Solicitações para TPUs**

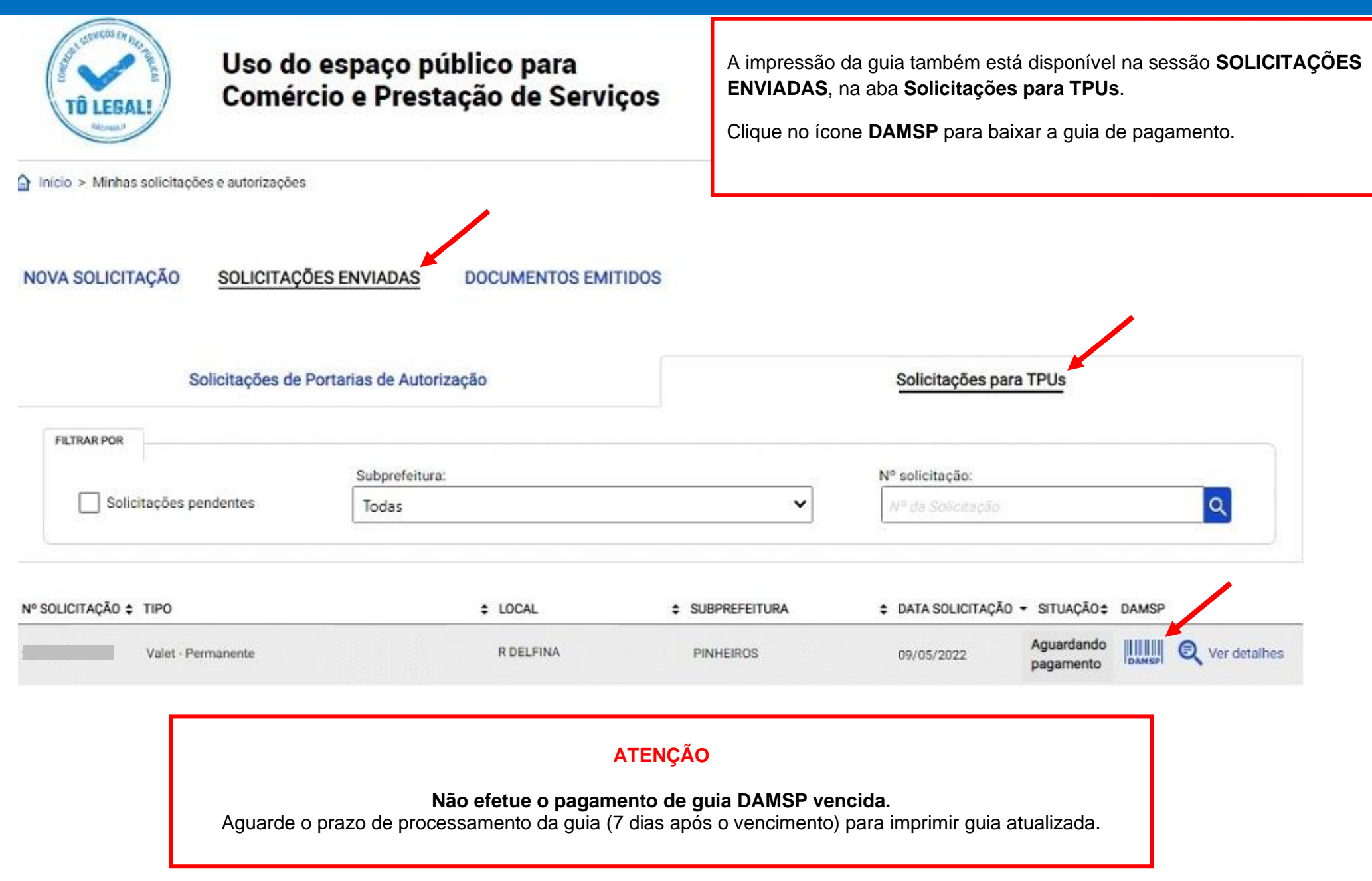

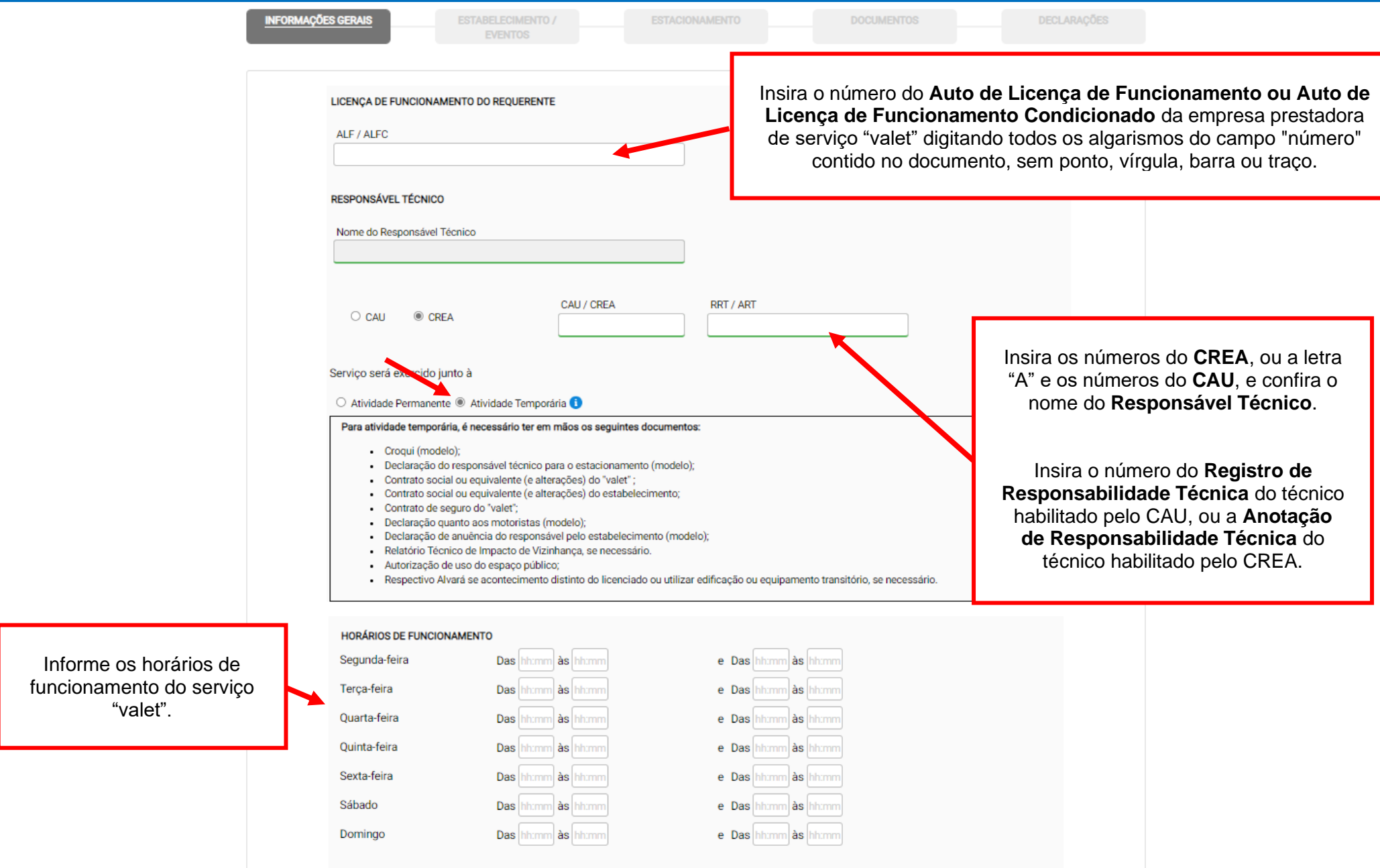

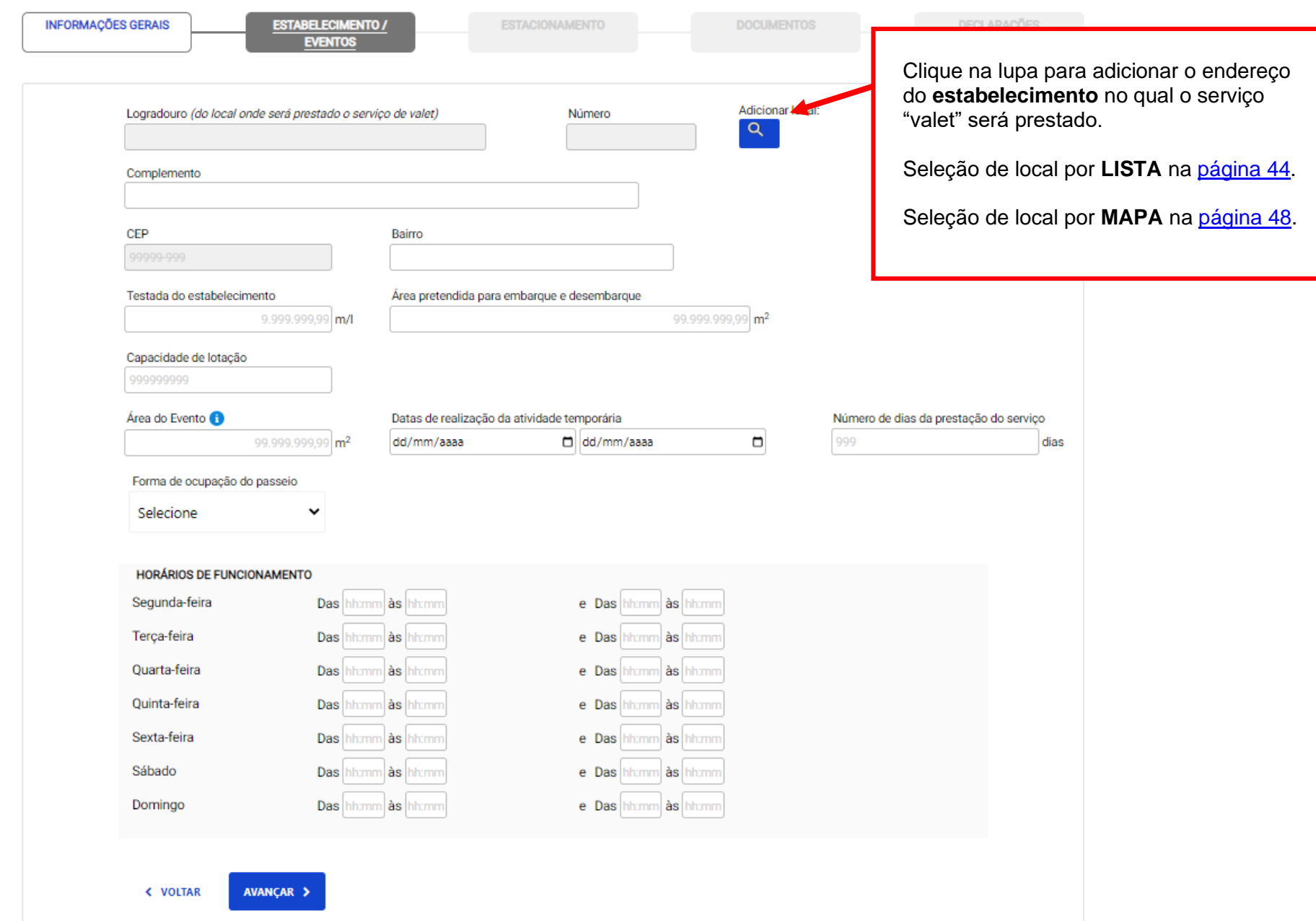

<span id="page-43-0"></span>OPÇÃO DE BUSCA DE ENDEREÇO POR INDICAÇÃO EM **LISTA**.

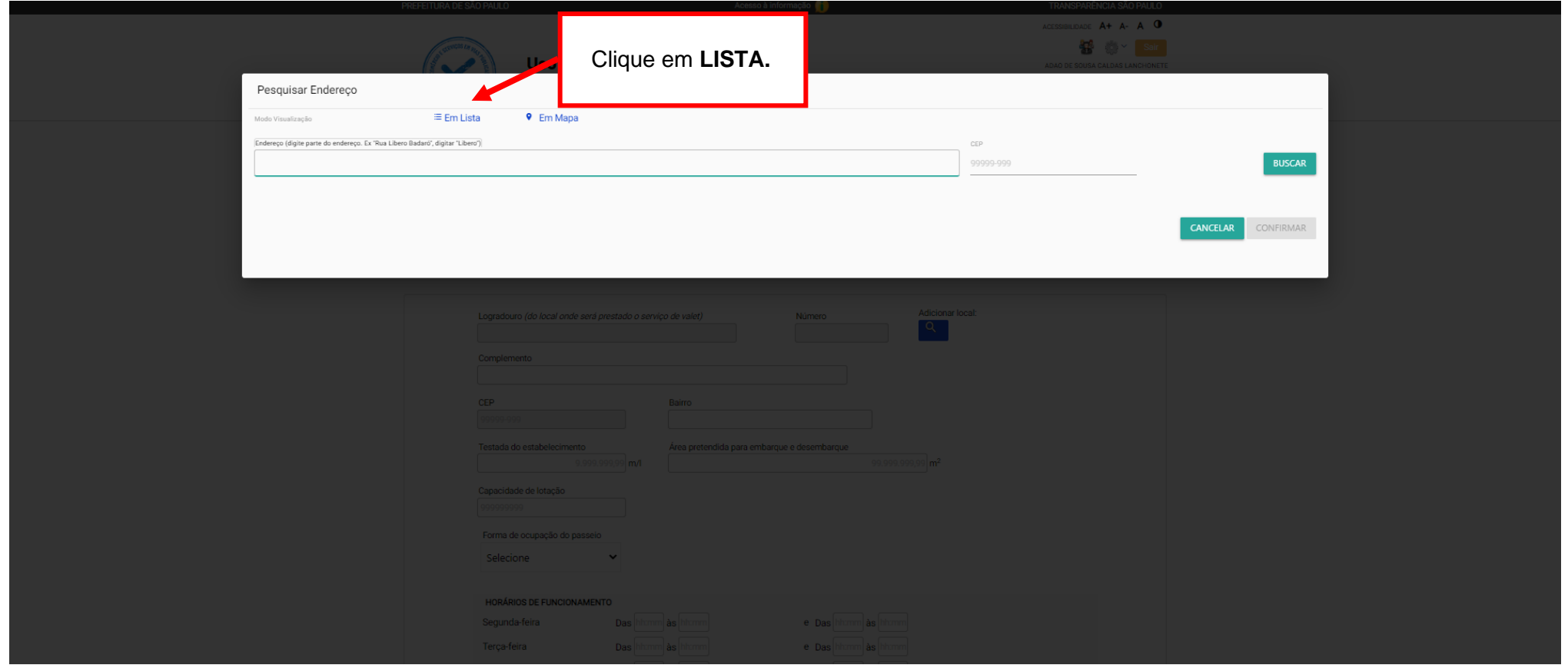

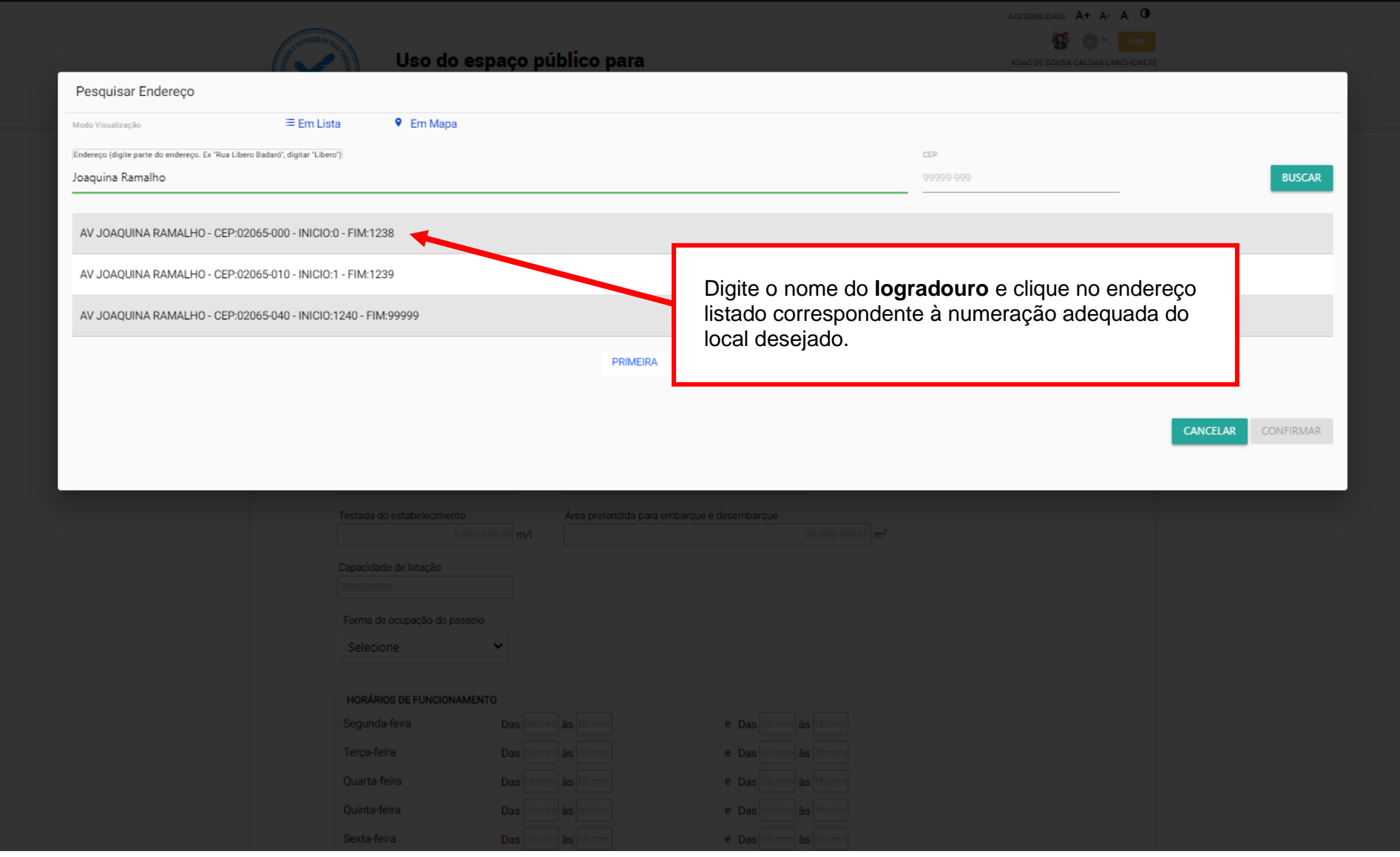

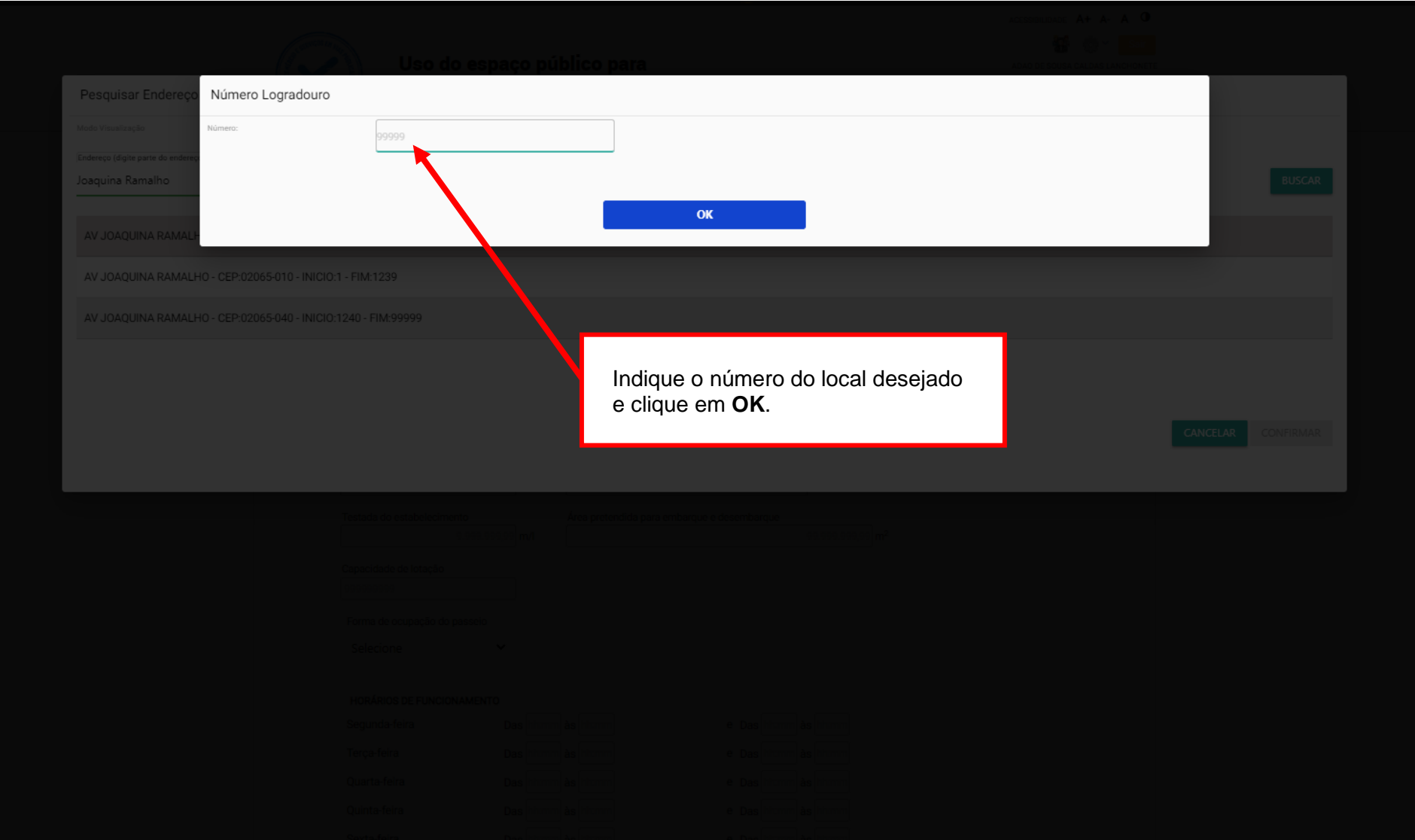

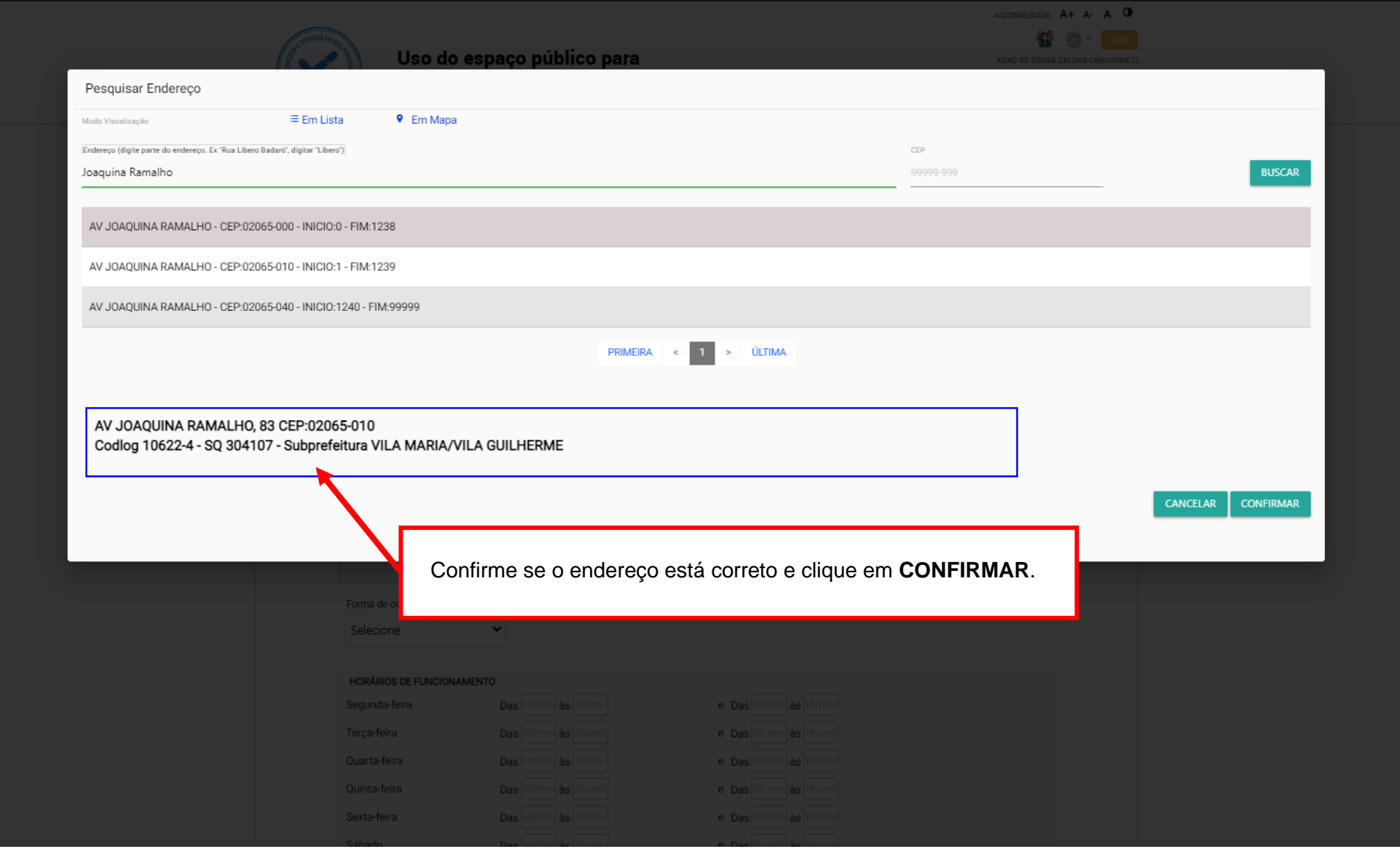

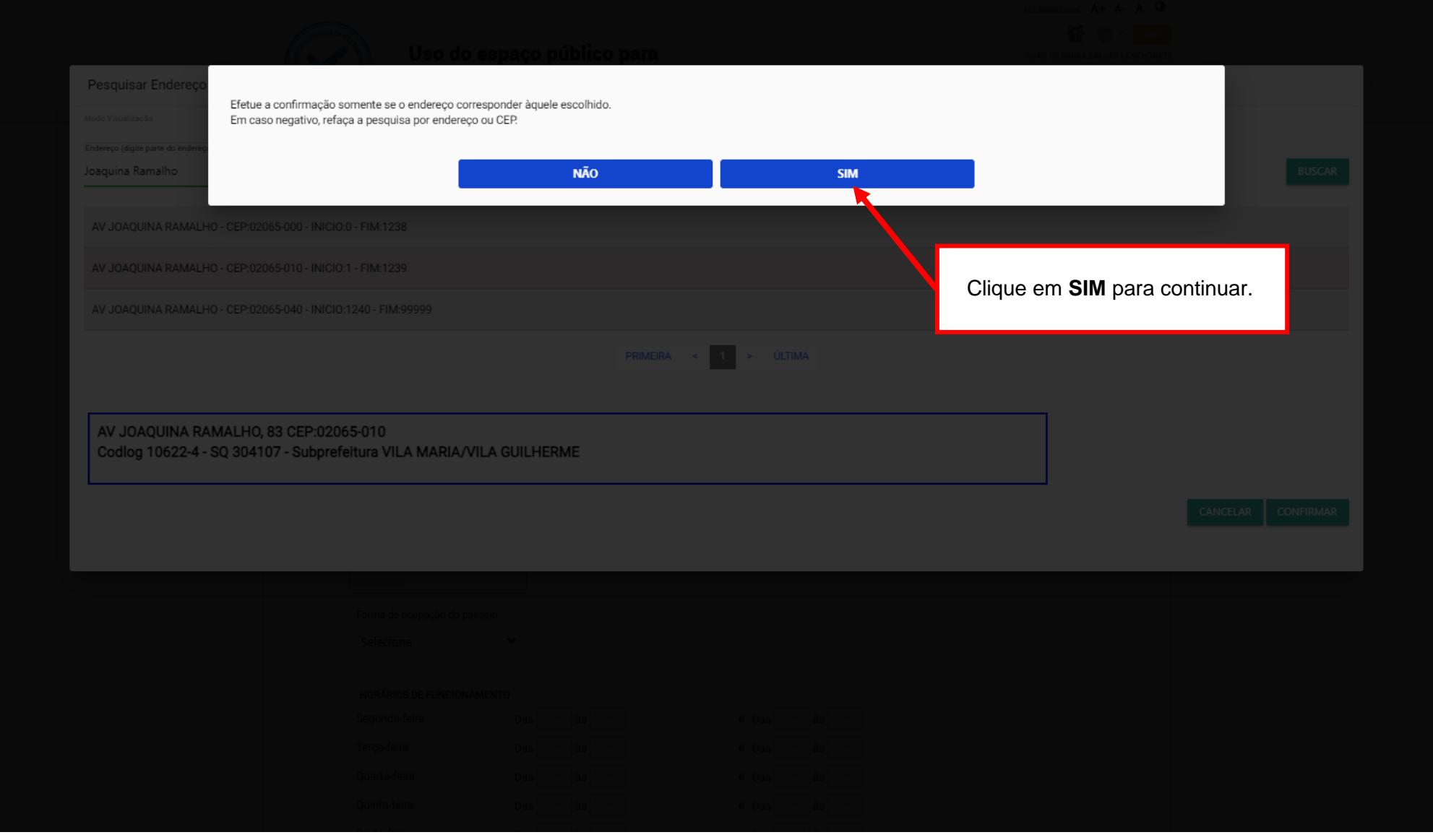

┓

 $\blacksquare$ 

<span id="page-48-0"></span>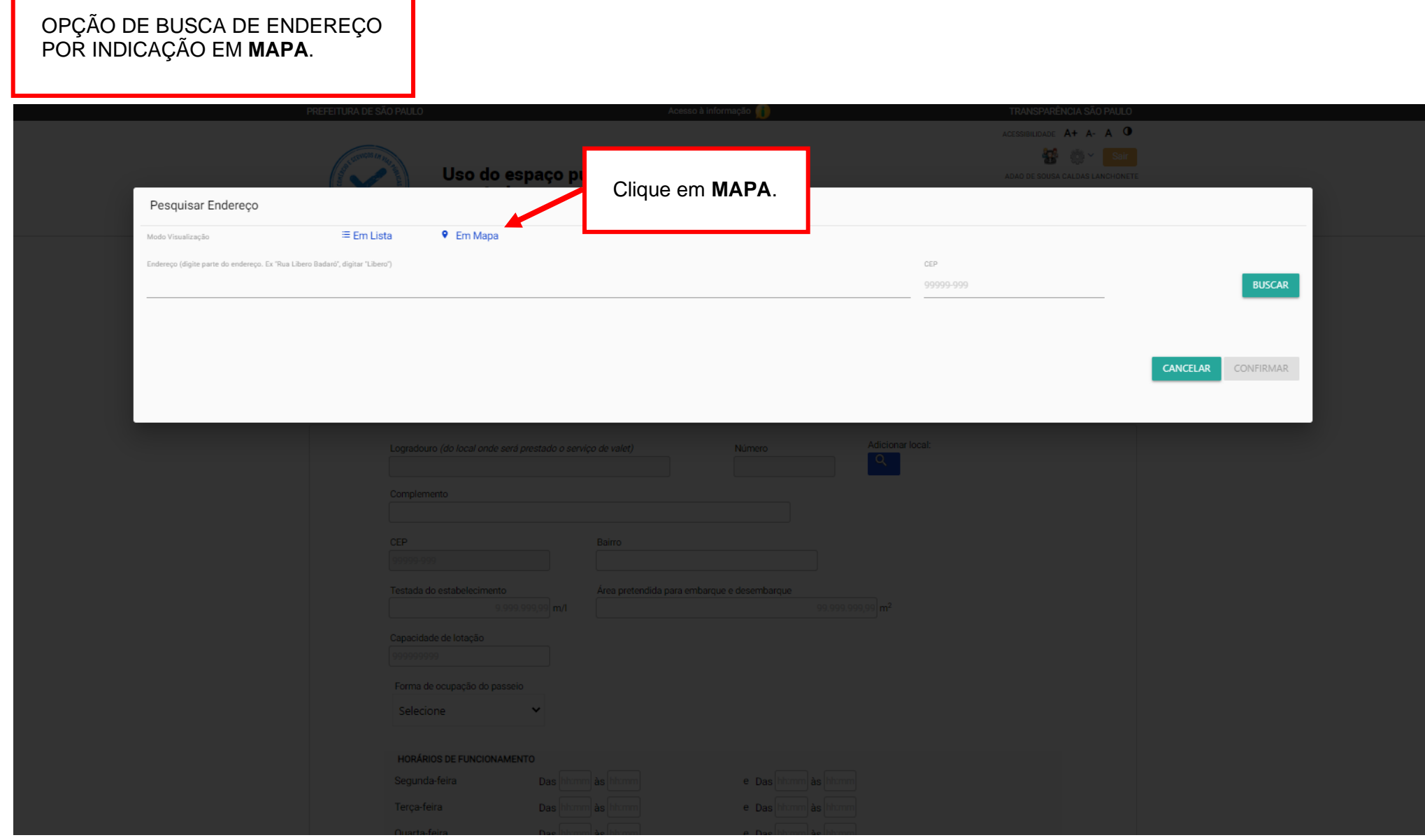

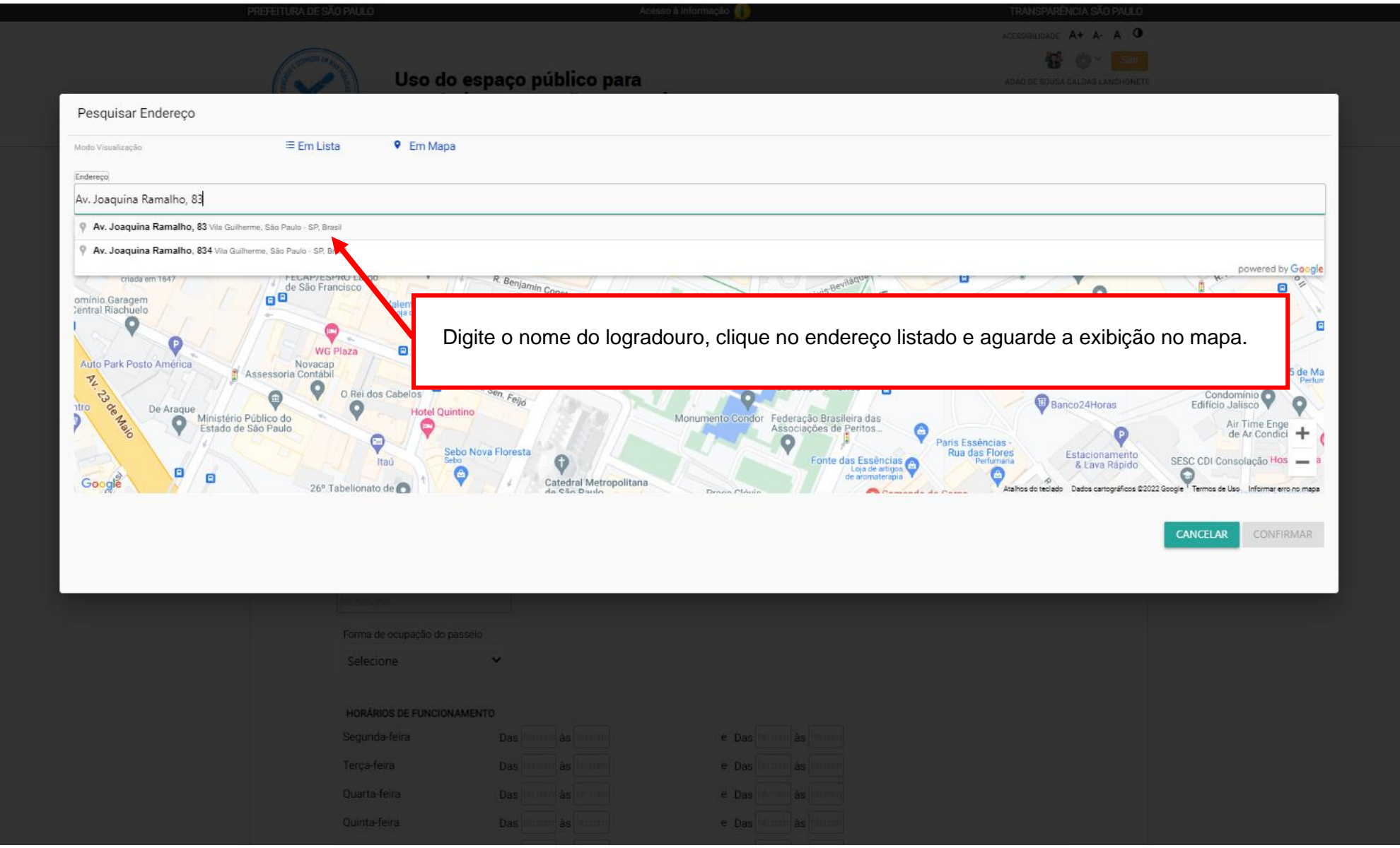

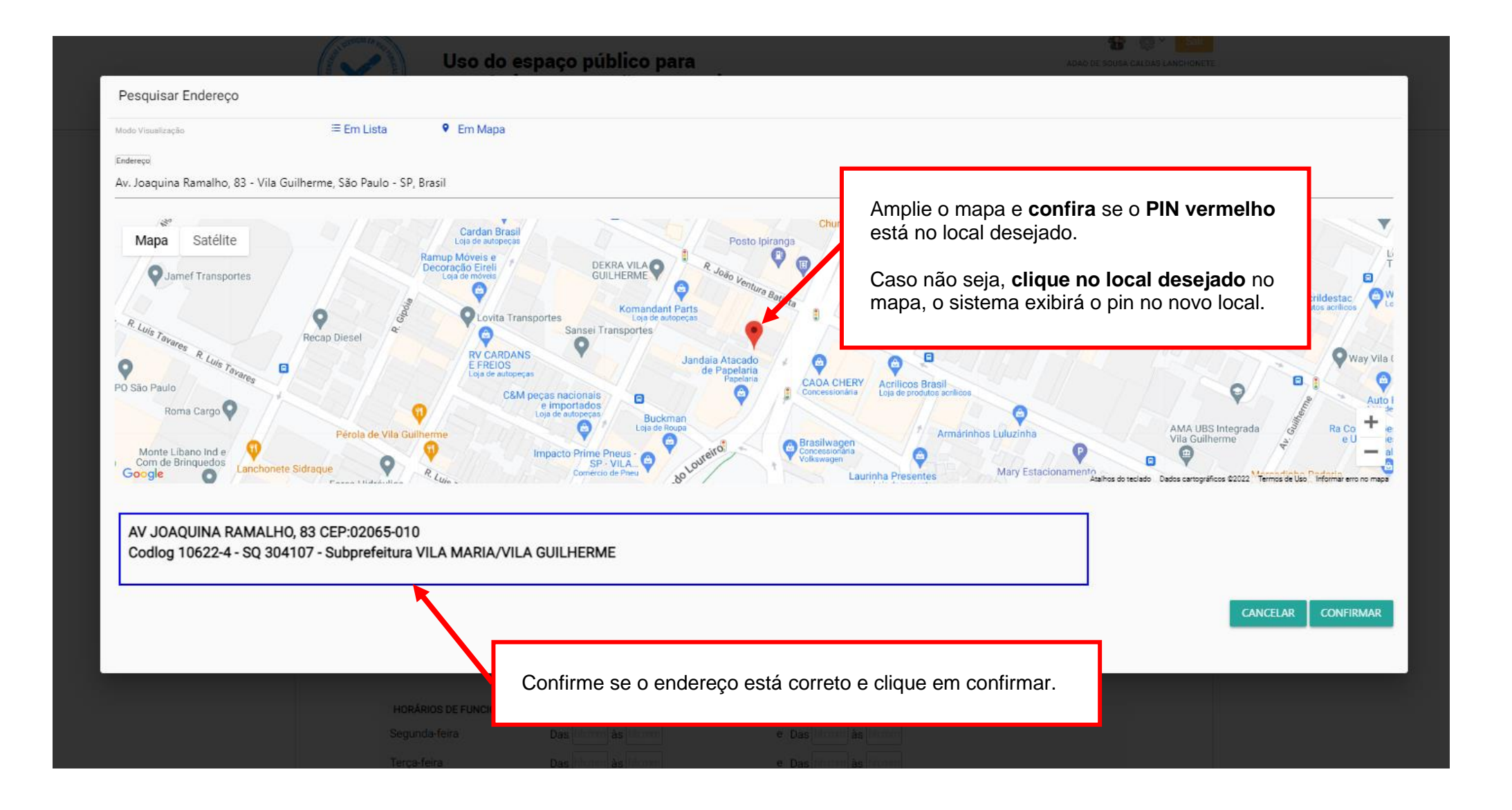

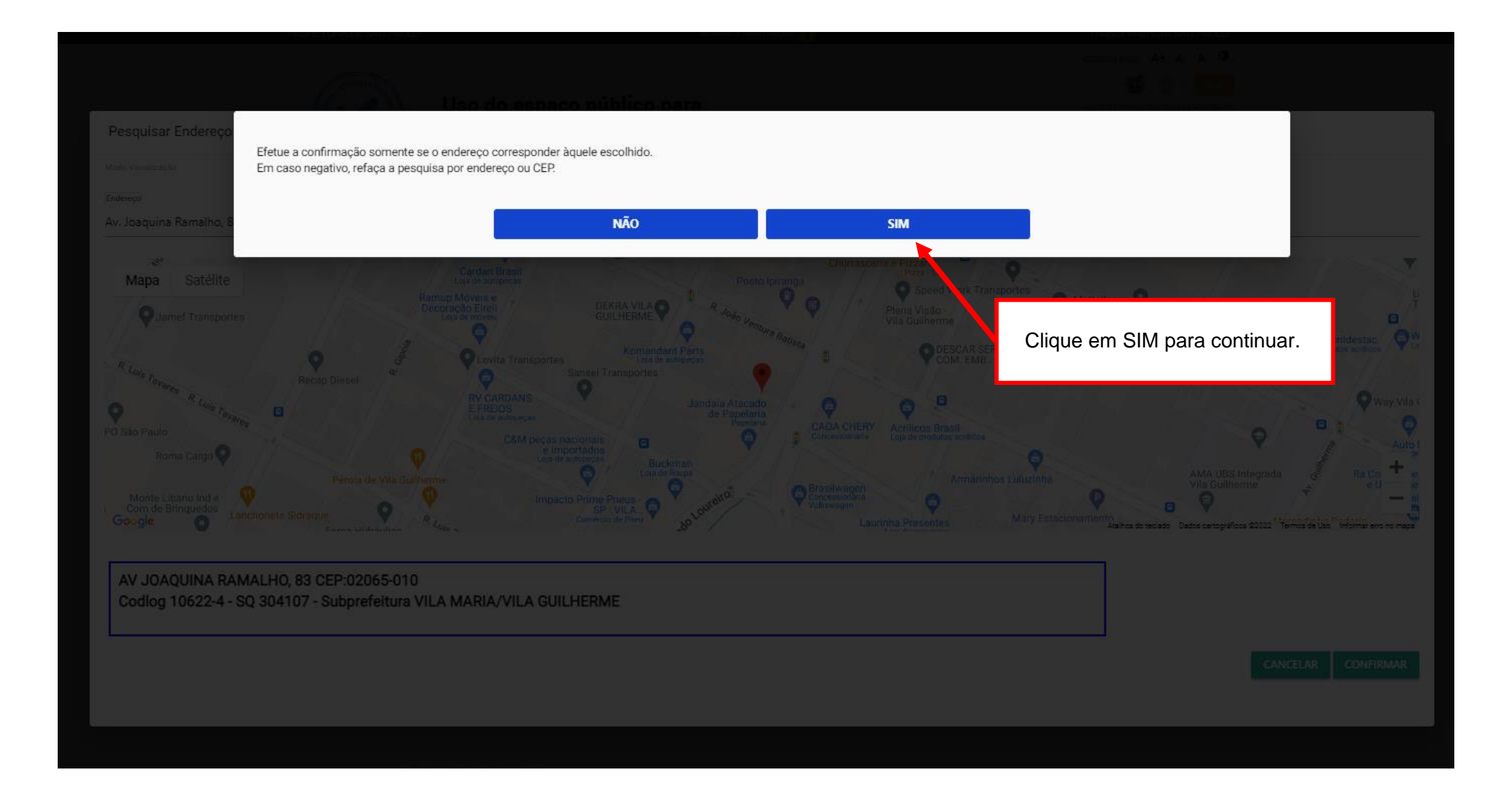

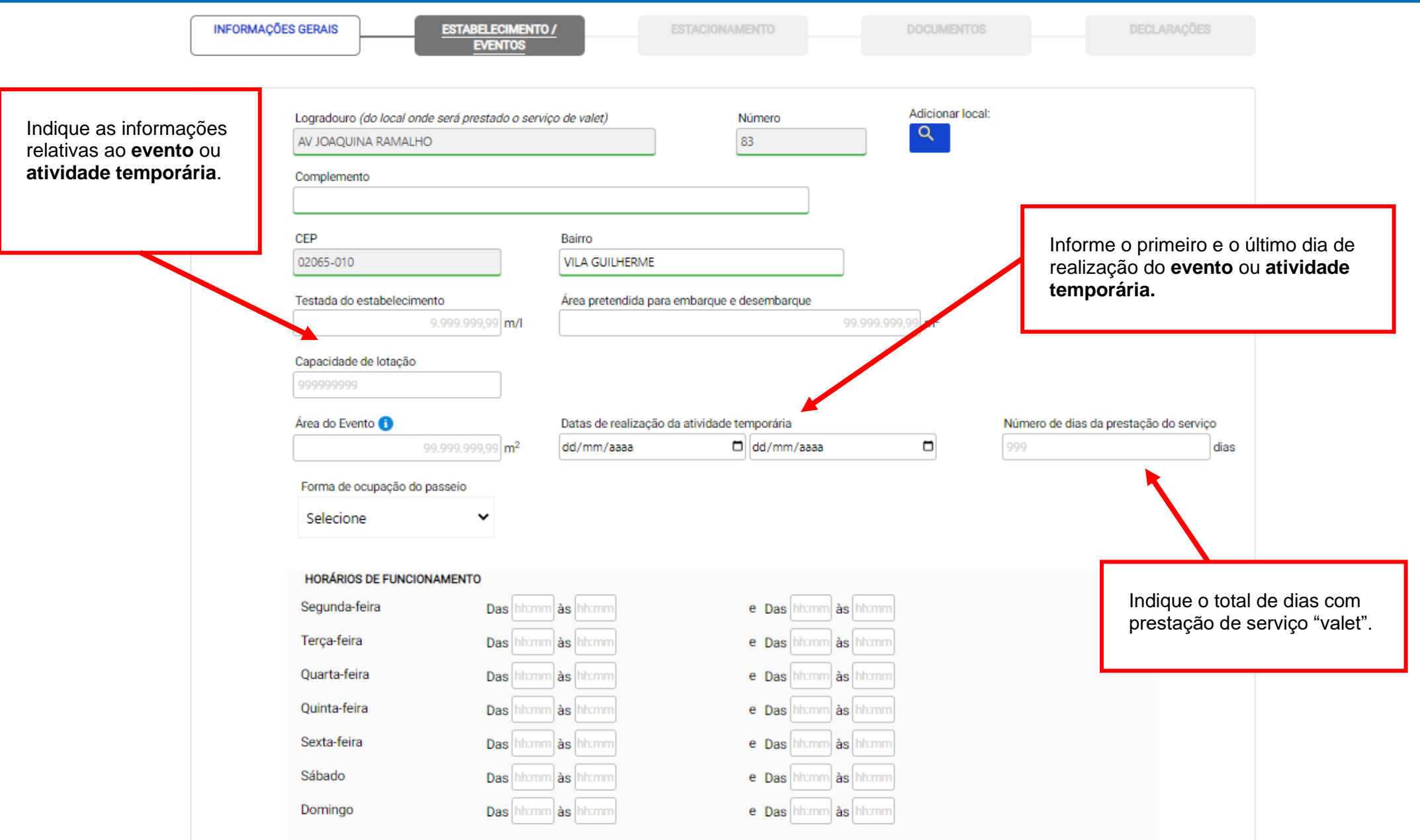

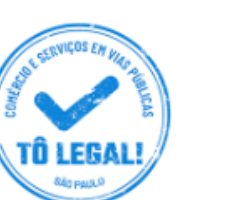

### Uso do espaço público para Comércio e Prestação de Serviços

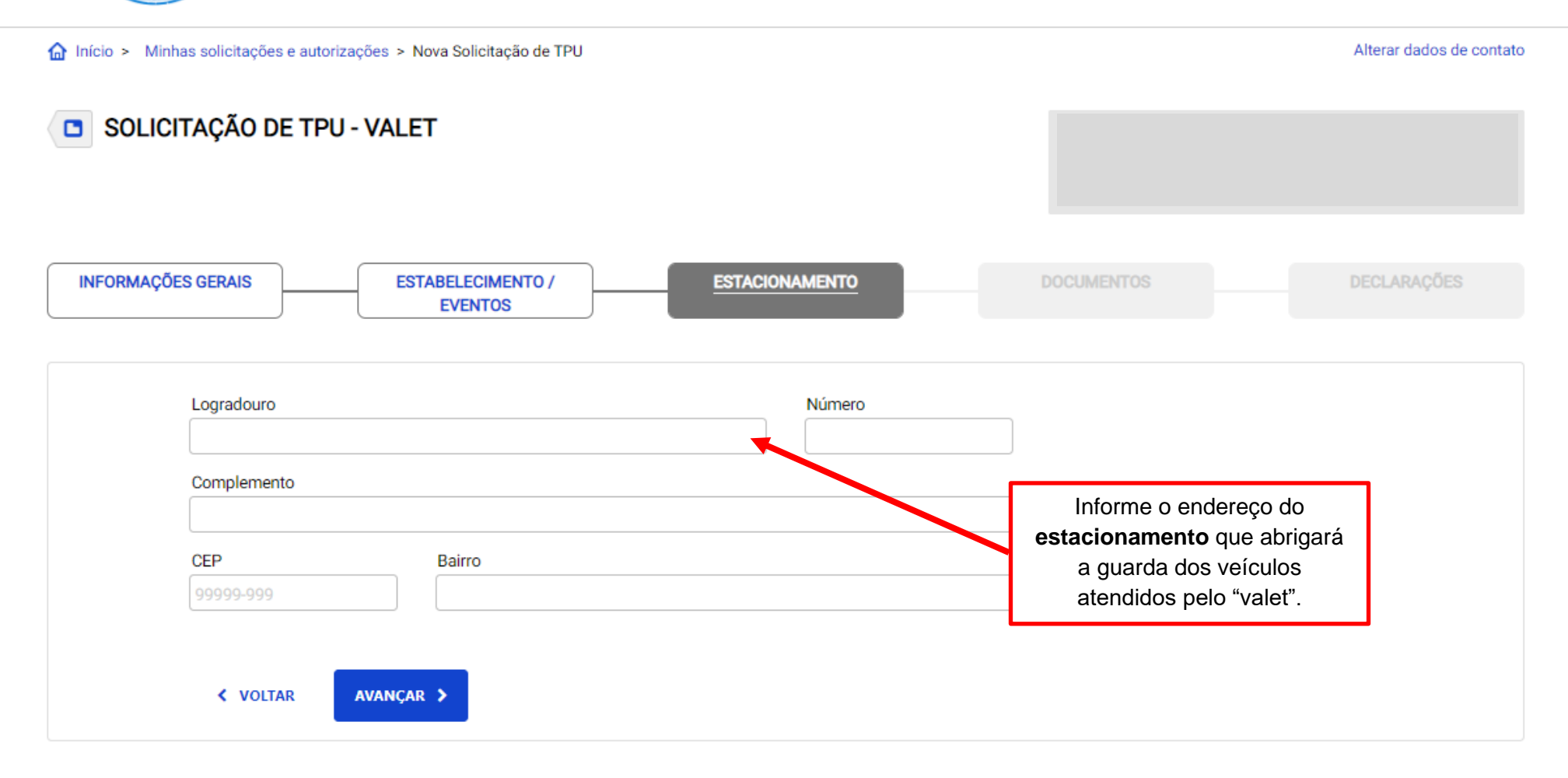

ACESSIBILIDADE A+ A- A <sup>O</sup>

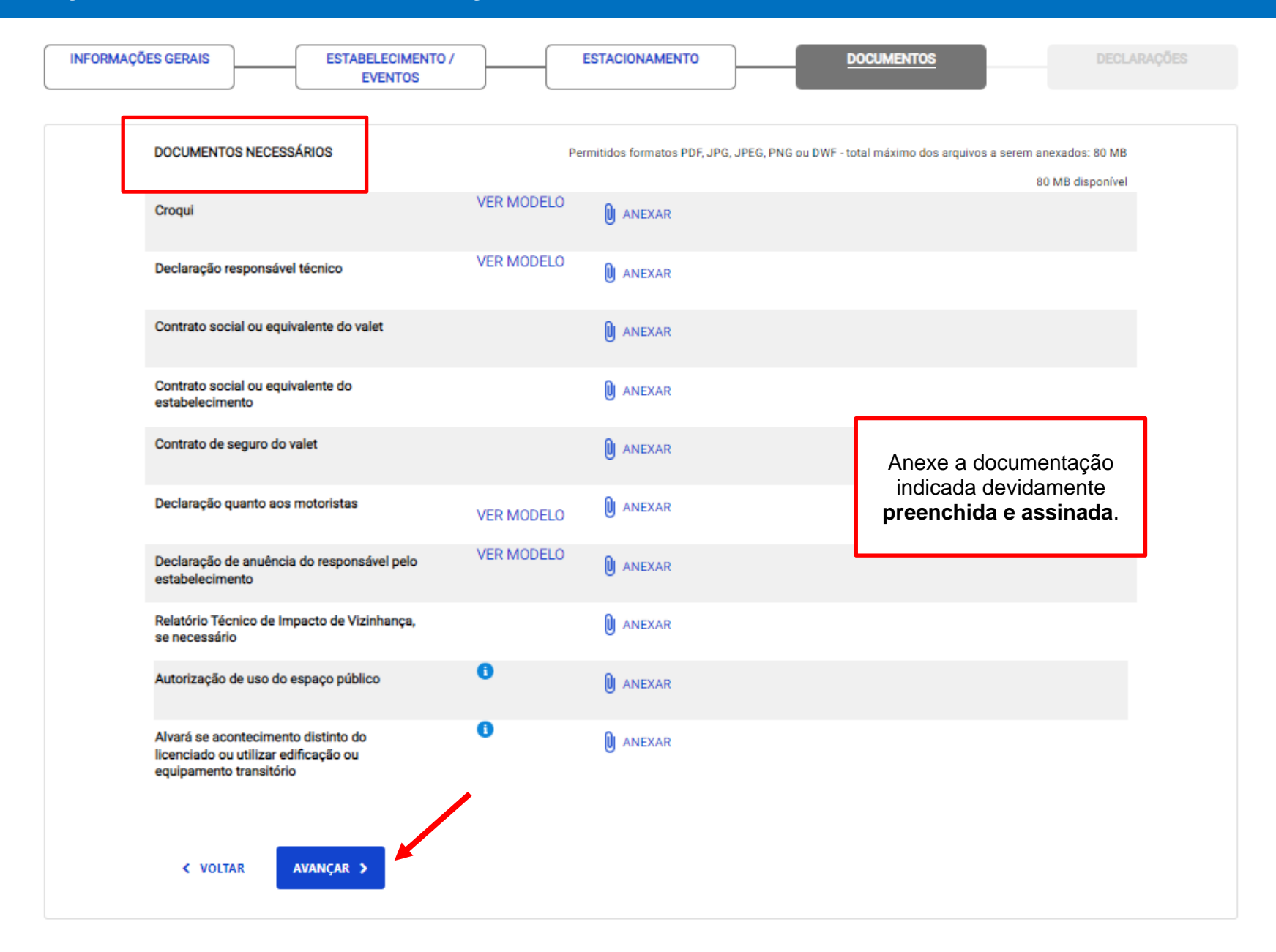

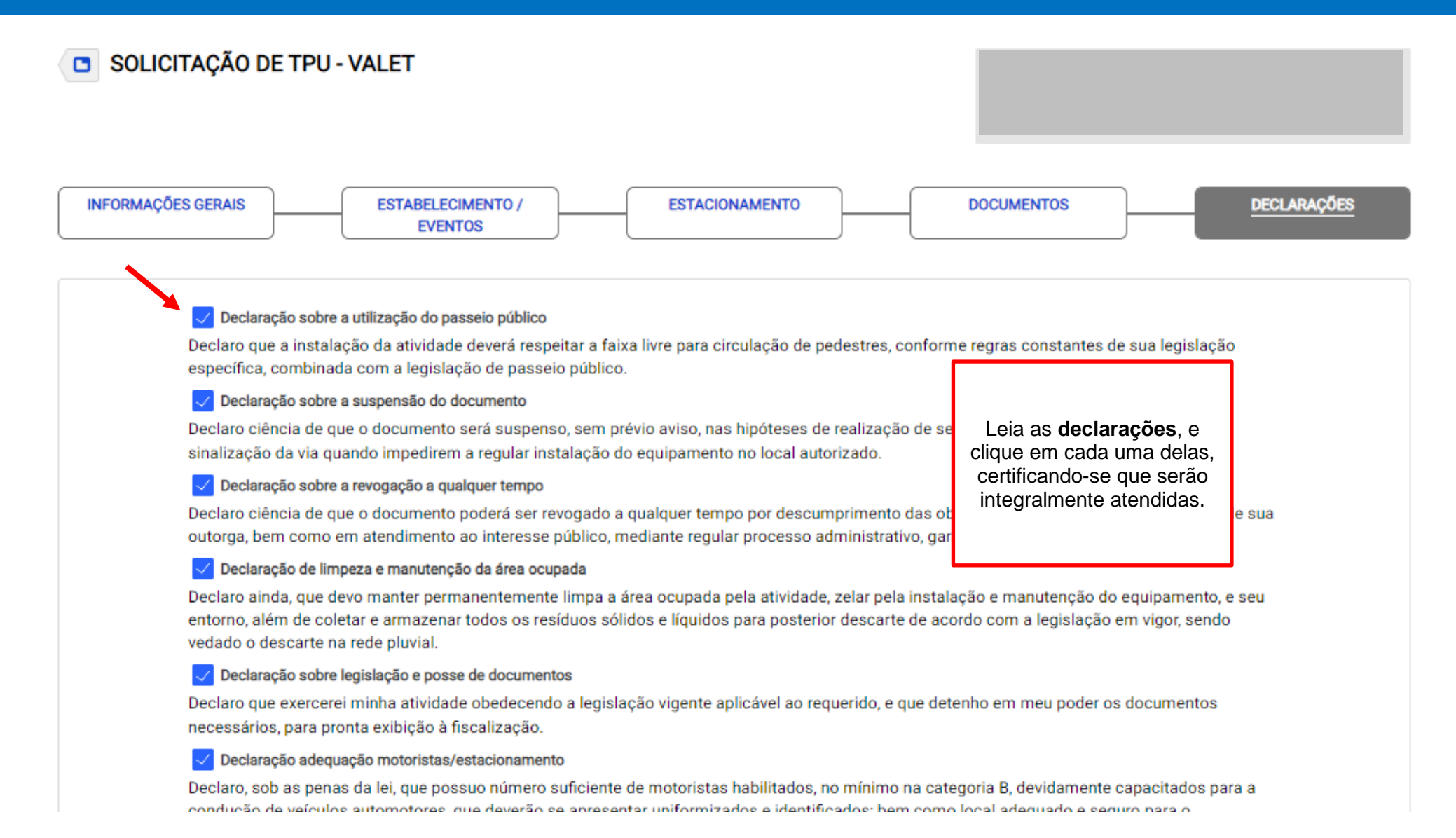

INFORMACÕES GERAIS

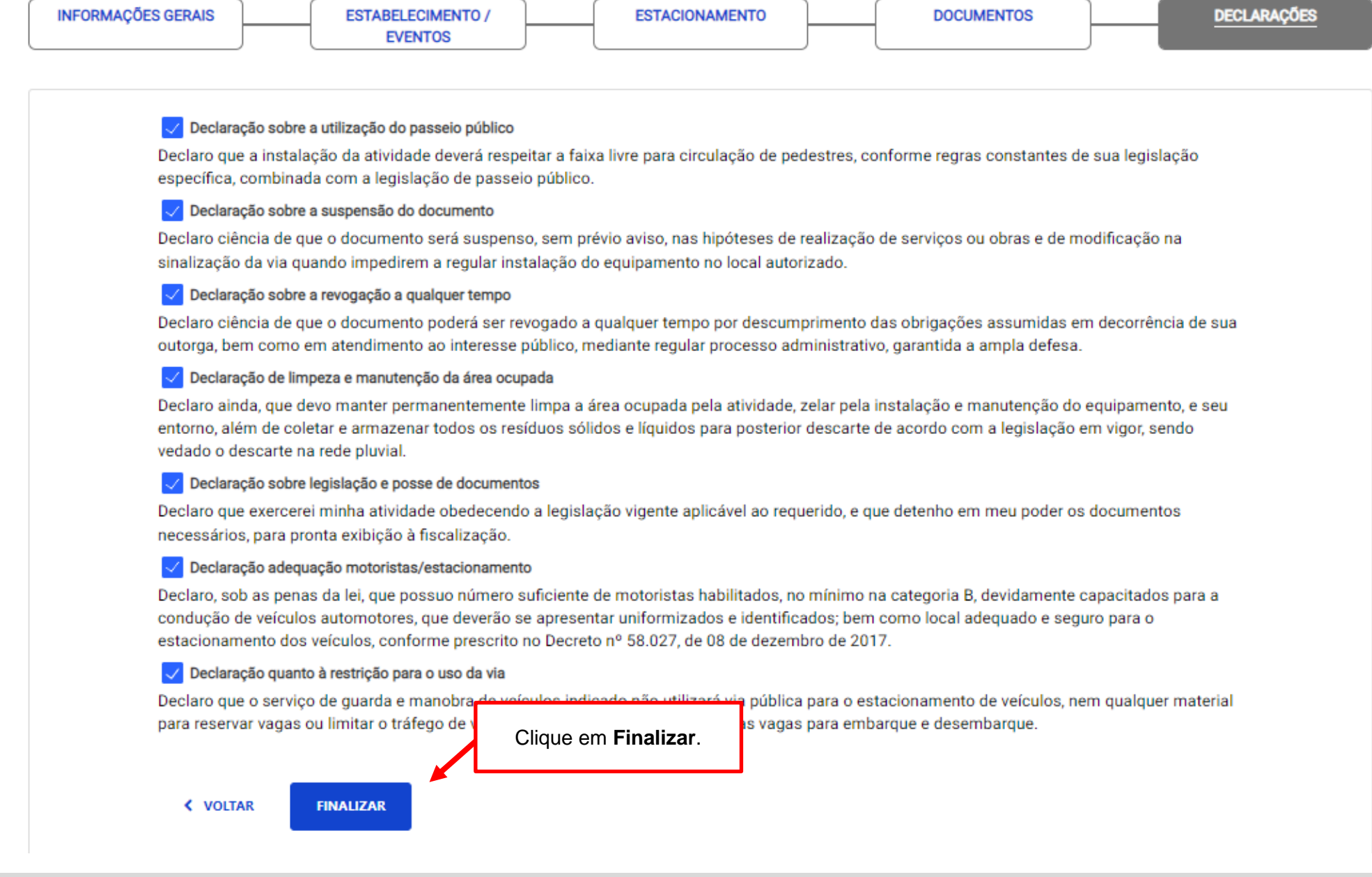

**FSTACIONAMENTO** 

DECI ARACÓES

#### Declaração sobre a revogação a qualquer tempo

Declaro ciência de que o documento poderá ser revogado a qualquer tempo por descumprimento da mento ao interesse público, mediante regular processo administrativo, garantida a ampla defesa.

#### Declaração de limpeza e manutenção da área ocupada

Declaro ainda, que devo manter permanentemente limpa a área ocupada pela atividac... ....... pela in azenar todos os resíduos sólidos e líquidos para posterior descarte de acordo com a legislação em

#### Declaração sobre legislação e posse de documentos

Declaro que exercerei minha atividade obedecendo a legislação vigente aplicável ao reguerido, e que scalização.

#### Declaração adequação motoristas/estacionamento

Declaro, sob as penas da lei, que possuo número suficiente de motoristas habilitados, no mínimo na categoria B, devidamente capacitados para a condução de veículos automoto res, que deverão se apresentar uniformizados e identificados: bem como local adequado e seguro para o estacionamento dos veículos, conforme prescrito no Decreto nº 58.027, d e 08 de dezembro de 2017.

#### $\checkmark$ Declaração quanto à restrição para o uso da via

Declaro que o servico de quarda e manobra de veículos indicado não utilizará via pública para o estacionamento de veículos, nem qualquer material para reservar vagas ou limitar o tráfego de veículos, não sendo de uso privativo as vagas para embarque e desembarque.

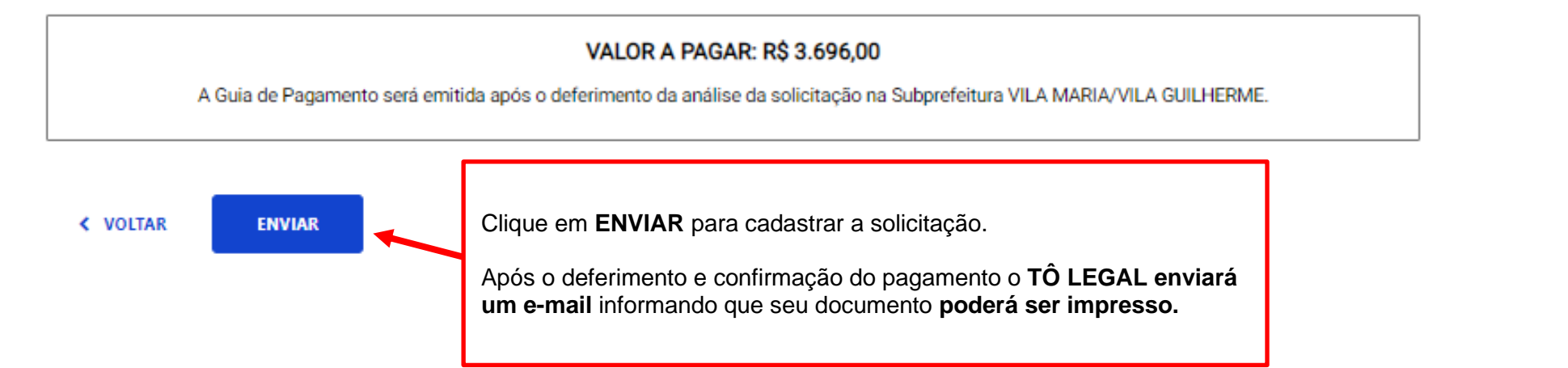

Confirme todas as informações da solicitação e verifique o valor do preço público.

### **ATENÇÃO**

Após clicar em enviar será gerado processo administrativo a ser analisado por técnico da Subprefeitura competente.

O interessado poderá acompanhar o progresso de sua solicitação na sessão **SOLICITAÇÕES ENVIADAS**, na aba **Solicitações de Portaria de Autorização**

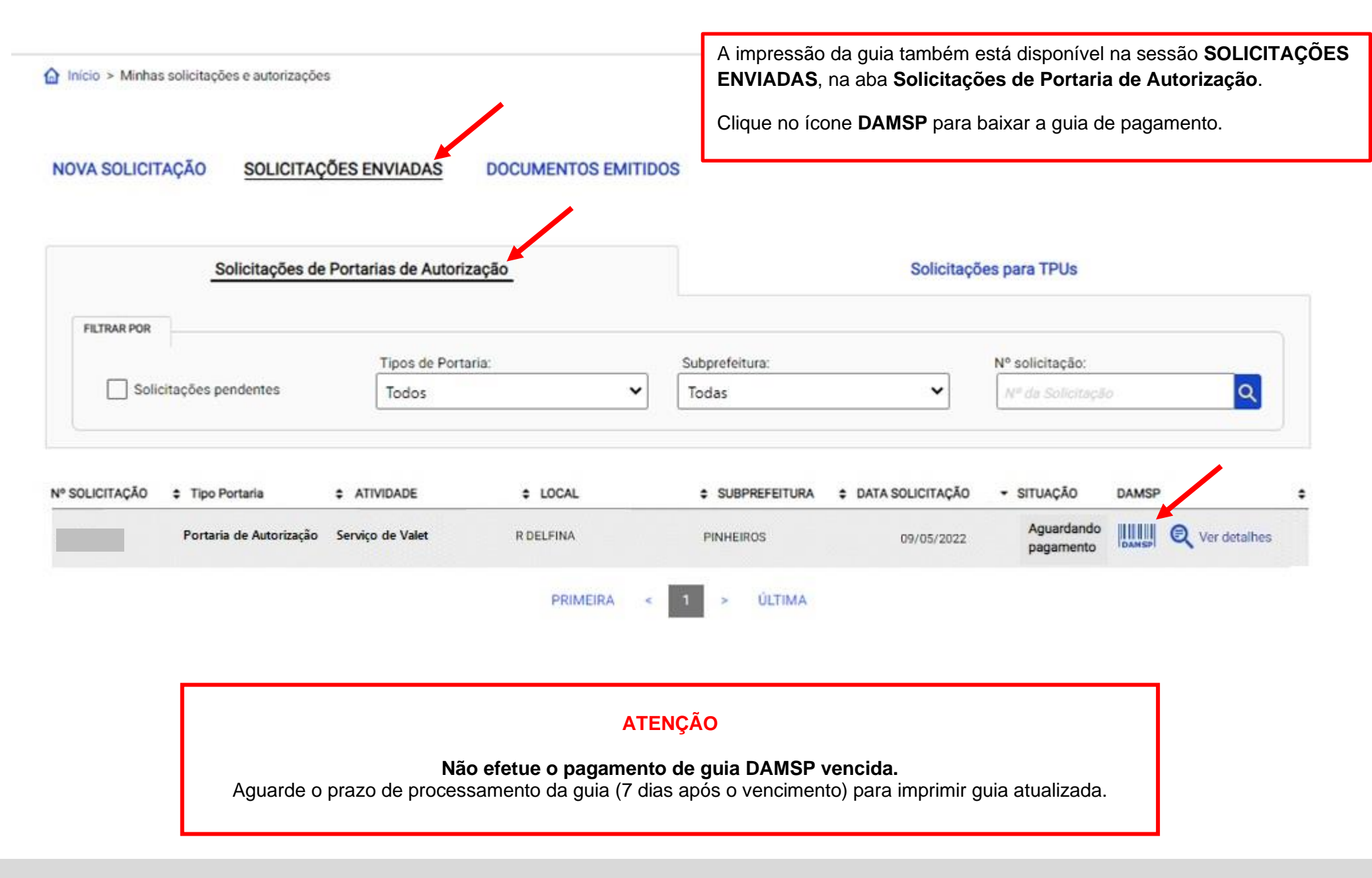

# **O que fazer? Outras dúvidas**

digital, quando necessário, correspondem ao original que mantenho em meu poder, para pronta apresentação quando solicitado. Estar ciente de

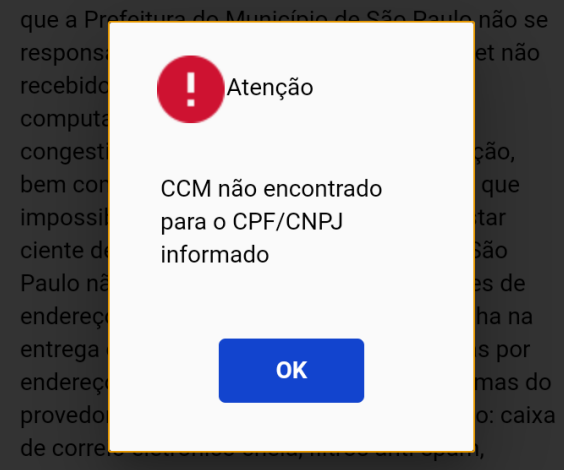

eventuais truncamentos ou qualquer outro problema de ordem técnica, sendo aconselhável sempre consultar o site da Prefeitura para verificar as informações que lhe são pertinentes.

Li e aceito os termos de responsabilidade quanto ao uso do sistema.

O **CPF/CNPJ** da senha web/certificado digital deve estar vinculado a um **CCM – Cadastro do Contribuinte Municipal**. Inscrição on-line: https://www.prefeitura.sp.gov.br/cidade/ secretarias/fazenda/servicos/ccm/

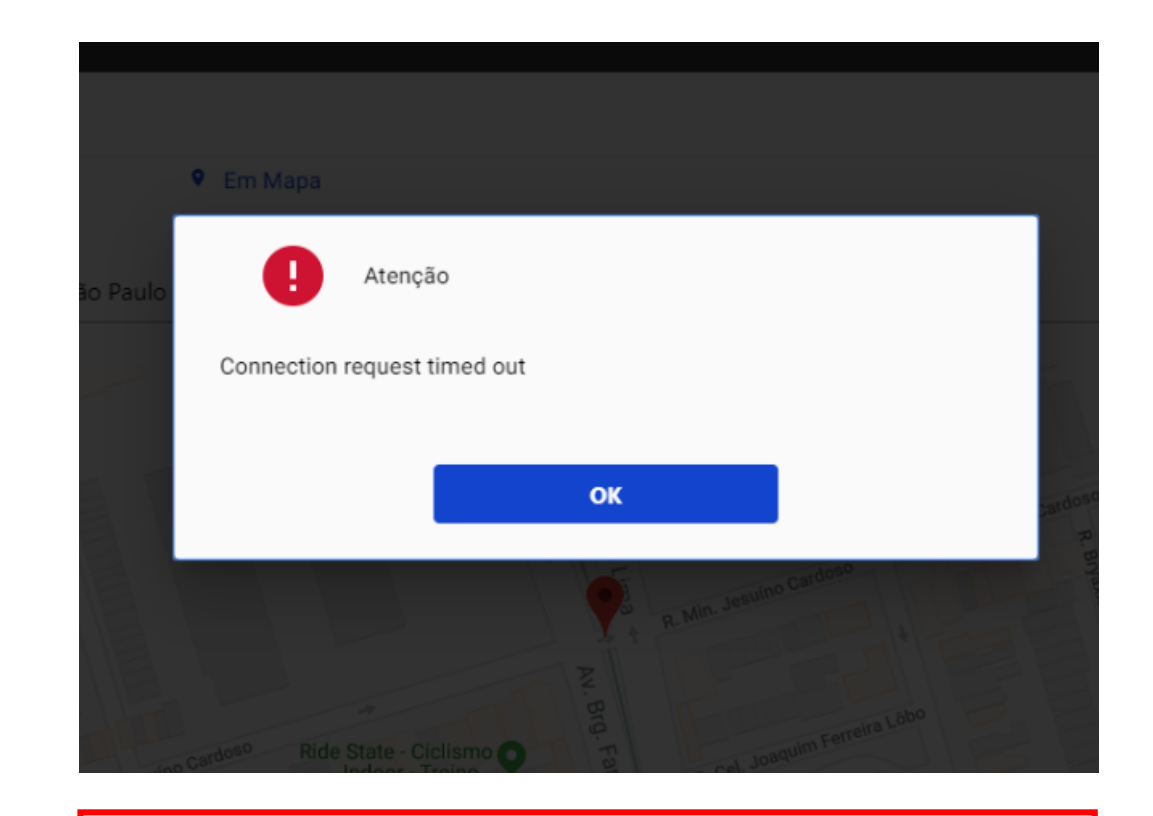

**Tente mais tarde.** A conexão deve estar lenta.

## **O que fazer? Outras dúvidas**

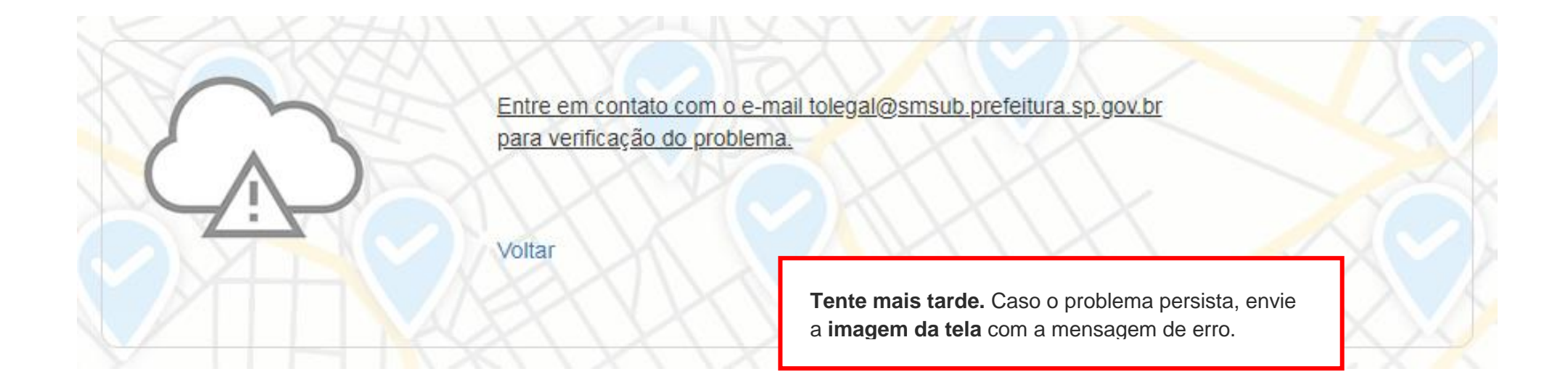

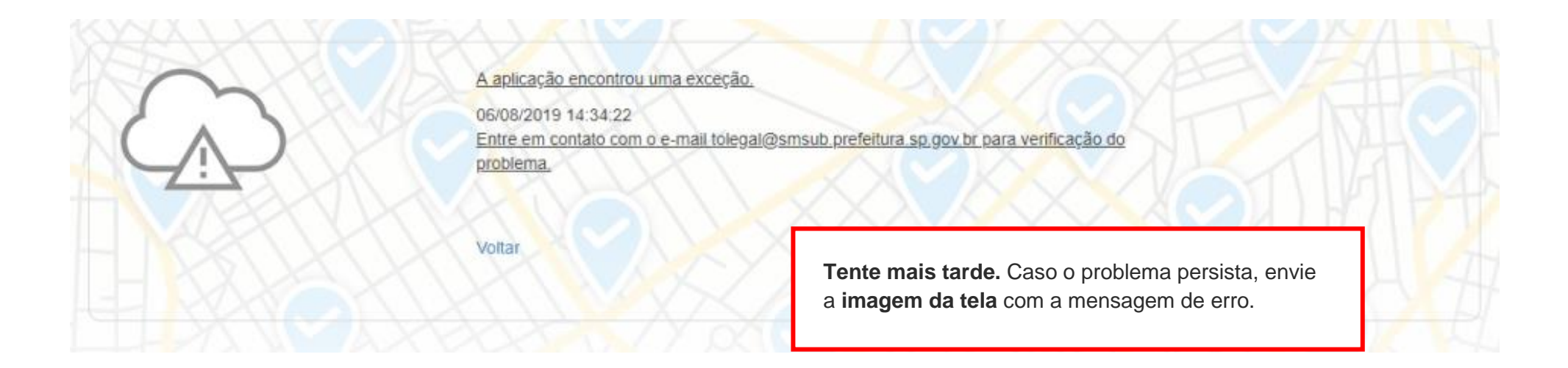

### **O que fazer? Outras dúvidas**

# **Contatos**

# Para autorizados e permissionários

[tolegal@smsub.prefeitura.sp.gov.br](mailto:tolegal@smsub.prefeitura.sp.gov.br)

Unidades do Descomplica <https://sp156.prefeitura.sp.gov.br/portal/descomplica>

### Praça de Atendimento das Subprefeituras

**ARICANDUVA/ CARRÃO/ FORMOSA** R. Atucuri, 699 CEP 03411-000

**CASA VERDE/ CACHOEIRINHA** Av. Ordem e Progresso, 1001 CEP 02518-130

**FREGUESIA Ó/ BRASILÂNDIA** Av. João Marcelino Branco, 95 CEP 02610-000

**ITAQUERA** R. Augusto Carlos Bauman, 851 CEP: 08210-590

> **M'BOI MIRIM** Av. Guarapiranga, 1695 CEP 04902-015

**PERUS/ ANHANGUERA** R. Ylídio Figueiredo, 349 CEP 05204-020

**SANTO AMARO** Praça Floriano Peixoto, 54 CEP 04751-030

**SÉ** R. Álvares Penteado, 49 CEP 01012-001

**BUTANTÃ** R. Ulpiano da Costa Manso, 201 CEP 05538-000

**CIDADE ADEMAR** Av. Yervant Kissajikain, 416 CEP 04657-000

**GUAIANASES** Rua Hipólito de Camargo, 479 CEP 08410-030

**JABAQUARA** Av. Engº Armando de Arruda Pereira, 2314 CEP 04309-011

> **MOOCA** R. Taquari, 549 CEP 03166-000

**PINHEIROS** Av. Nações Unidas, 7123 CEP 05425-070

**SÃO MATEUS** R. Ragueb Chohfi, 1.400 CEP 08375-000

**VILA GUILHERME/ VILA MARIA** R.General Mendes, 111 CEP 02127-020

**CAMPO LIMPO** R. N. Senhora do Bom Conselho, 59 CEP 05763-470

> **CIDADE TIRADENTES** Rua Juá Mirim, s/n CEP: 08490-800

**IPIRANGA** R. Lino Coutinho, 444 CEP 04207 000

**JAÇANÃ/TREMEMBÉ** Av. Luis Stamatis, 300 CEP 02260-000

**PARELHEIROS** Estr. Ecoturística de Parelheiros, 5252 CEP 04825-000

**PIRITUBA/JAGUARÁ** R. Dr. Carlos Alfrânnio da Cunha Matos, 67 CEP 05140-040

**SÃO MIGUEL PAULISTA** R. Ana Flora Pinheiro de Sousa, 76 CEP 08060-150

> **VILA MARIANA** R. José de Magalhães, 500 CEP 04026-090

#### **CAPELA DO SOCORRO**

R. Cassiano dos Santos, 499 CEP 04827-000

**ERMELINO MATARAZZO** Av. São Miguel, 5550 CEP 03871-100

**ITAIM PAULISTA** Av. Marechal Tito 3012 CEP: 08160-495

**LAPA** Rua Guaicurus, 1000 CEP 05033-002

**PENHA** R. Candapuí, 492 CEP 03621-000

**SANTANA/ TUCURUVI** Av. Tucuruvi, 808 CEP 02304-002

**SAPOPEMBA** Av. Sapopemba, 9.064 CEP 03988-010

**VILA PRUDENTE** Avenida do Oratório, 172 CEP 03220-000